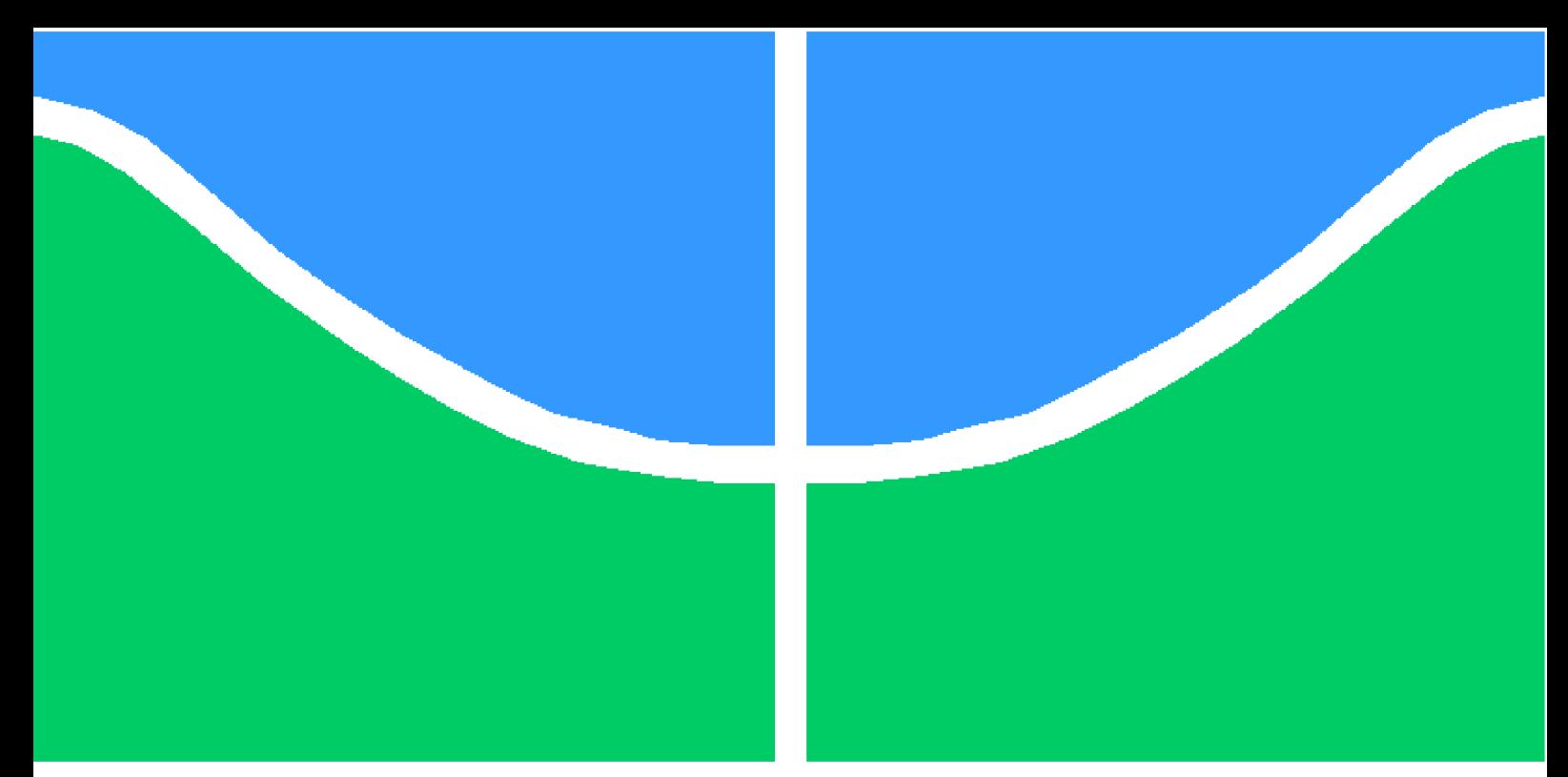

**Universidade de Brasília – UnB Faculdade UnB Gama – FGA Engenharia de Software**

## **Gerenciamento de Cenários de Geração Distribuída no Distrito Federal**

**Autor: Lucas de Araujo Martins Orientador: Prof. Dr. Renato Coral Sampaio**

> **Brasília, DF 2020**

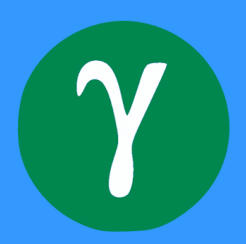

Lucas de Araujo Martins

## **Gerenciamento de Cenários de Geração Distribuída no Distrito Federal**

Monografia submetida ao curso de graduação em Engenharia de Software da Universidade de Brasília, como requisito parcial para obtenção do Título de Bacharel em Engenharia de Software.

Universidade de Brasília – UnB Faculdade UnB Gama – FGA

Orientador: Prof. Dr. Renato Coral Sampaio

Brasília, DF 2020

Lucas de Araujo Martins

Gerenciamento de Cenários de Geração Distribuída no Distrito Federal/ Lucas de Araujo Martins. – Brasília, DF, 2020-

48 p. : il. (algumas color.) ; 30 cm.

Orientador: Prof. Dr. Renato Coral Sampaio

Trabalho de Conclusão de Curso – Universidade de Brasília – UnB Faculdade UnB Gama – FGA , 2020.

1. Geração distribuída. 2. Análise de cenários. I. Prof. Dr. Renato Coral Sampaio. II. Universidade de Brasília. III. Faculdade UnB Gama. IV. Gerenciamento de Cenários de Geração Distribuída no Distrito Federal

Lucas de Araujo Martins

## **Gerenciamento de Cenários de Geração Distribuída no Distrito Federal**

Monografia submetida ao curso de graduação em Engenharia de Software da Universidade de Brasília, como requisito parcial para obtenção do Título de Bacharel em Engenharia de Software.

Trabalho aprovado. Brasília, DF, 21 de dezembro de 2020 – Data da aprovação do trabalho:

> **Prof. Dr. Renato Coral Sampaio** Orientador

> > **Prof. Dr. Alex Reis** Convidado 1

**Prof. Dr. Fábio Macêdo Mendes** Convidado 2

> Brasília, DF 2020

# Agradecimentos

Agradeço a Deus, por sempre estar ao meu lado e me amparar quando não consigo seguir sozinho.

Agradeço aos meus pais, Cidney e Raqueline Martins, exemplos vivos que me fizeram ser quem sou hoje. Minha graduação também é fruto de seus esforços ao longo dos anos.

Agradeço à minha noiva, Letícia Cunha, que sempre me incentivou a manter um bom nível nos estudos, e nunca me deixou desanimar, mesmo diante de dificuldades.

Agradeço à Rosângela Vale, que me acolheu como um filho durante tanto tempo, possibilitando assim a minha continuidade no curso, algo que seria muito mais difícil sem o seu apoio, e José João Alves, seu esposo, que nos deixou antes que eu pudesse expressar minha gratidão.

Agradeço ao meu orientador, Prof. Dr. Renato Coral Sampaio, pelo apoio tanto na escolha do tema e concepção do projeto, quanto no desenvolvimento do trabalho.

O presente estudo foi realizado no âmbito do Programa de P&D da ANEEL, na Chamada ANEEL Nº 001/2016 "Projeto Prioritário de Eficiência Energética e Estratégico de P&D: Eficiência Energética e Minigeração em Instituições Públicas de Educação Superior", e do Termo de Cooperação Técnica 502/2018, celebrado entre CEB Distribuição S.A. e Fundação Universidade de Brasília, intitulado "Geração Distribuída no Campus da Universidade de Brasília Integrada à Rede de Distribuição da CEB".

# Resumo

As evidências de mudanças climáticas causadas pela emissão antropogênica de gases do efeito estufa são um consenso científico, e esta conjuntura chama a atenção para a necessidade da mudanças nas práticas humanas. Nesse contexto, a busca por alternativas de geração de energia limpa, sem o uso de combustíveis fósseis, tem crescido cada vez mais. A alta média de irradiação solar no Brasil, somada aos avanços tecnológicos que vêm barateando a implantação de sistemas de geração de energia fotovoltaicos tornam a energia solar uma excelente fonte de energia renovável. Neste contexto, a Geração Distribuída surge como uma maneira eficiente de implantação da energia solar nas cidades, diminuindo custos relacionados à construção de usinas de grande porte e linhas de transmissão de longa distância. Neste trabalho foi desenvolvido o Energio, ferramenta para gerenciamento de cenários de GD, que analisa o impacto da implantação de sistemas de geração de energia fotovoltaicos em prédios públicos do Distrito Federal, de modo a permitir a visualização detalhada da rede de distribuição.

**Palavras-chaves**: geração distribuída. análise de cenários. energia renovável. energia solar fotovoltaica. sistema de informação geográfica.

# Abstract

The evidence of climate change caused by the anthropogenic emission of greenhouse gases is a scientific consensus and this conjuncture draws attention to the need for changes in human practices. In this context, the search for alternatives of clean energy generation, without the use of fossil fuels, has grown more and more. The high average solar irradiation in Brazil, coupled with technological advances, have been cheapening the implantation of photovoltaic generation systems making solar energy an excellent source of renewable energy. In this context, Distributed Generation emerges as an efficient way of deploying solar energy in cities, reducing costs related to the construction of large power plants and long distance transmission lines. In this work, Energio was developed, a tool for managing DG scenarios, which analyzes the impact of the implementation of photovoltaic power generation systems in public buildings of Distrito Federal, in order to allow the detailed visualization of distribution network.

**Key-words**: distributed generation. scenario analysis. renewable energy. photovoltaic solar energy. geographic information system.

# Lista de ilustrações

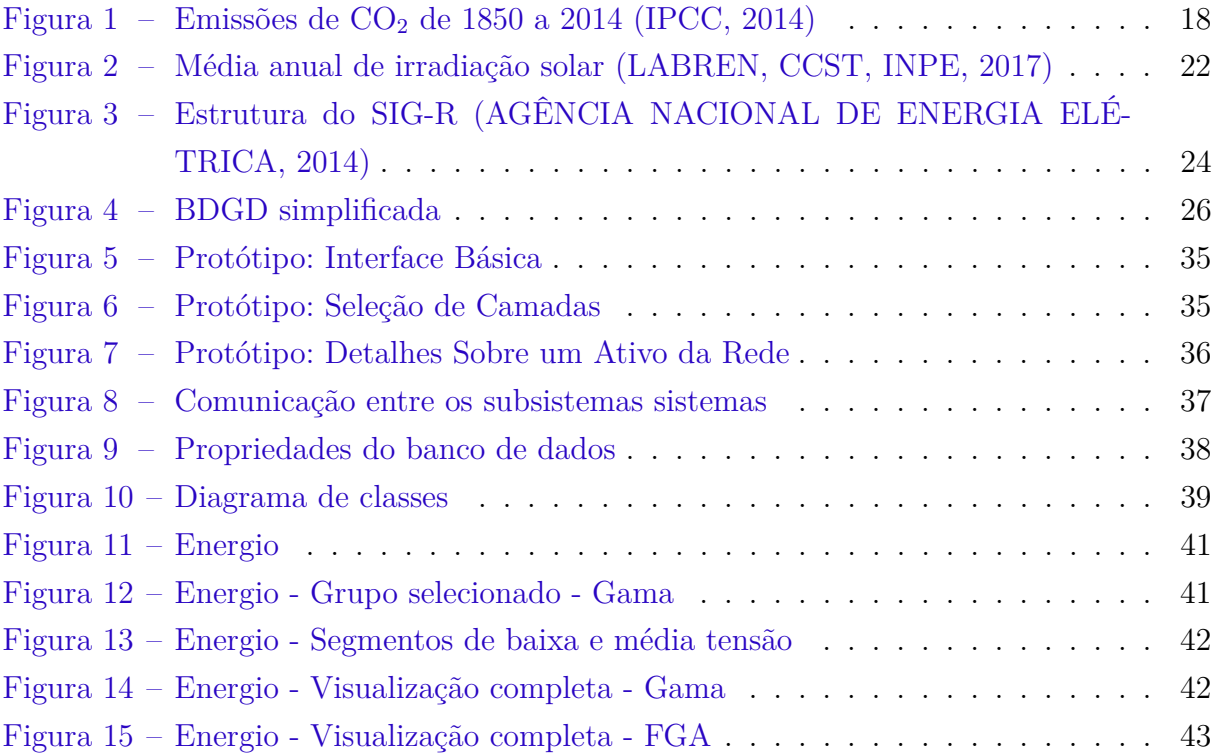

# Lista de abreviaturas e siglas

- ABNT Associação Brasileira de Normas Técnicas
- ANEEL Agência Nacional de Energia Elétrica
- API Interface de programação de aplicações
- BDGD Base de Dados Geográfica das Distribuidoras
- CNAE Classificação Nacional de Atividades Econômicas
- DDA Dicionário de Dados ANEEL
- DF Distrito Federal
- ESRI Environmental Systems Research Institute
- FGA Faculdade UnB do Gama
- FSM Free Software Movement
- GB Gigabyte
- GD Geração Distribuída
- GDAL Geospatial Data Abstraction Library
- GEE Gases de Efeito Estufa
- GIS Geographic Information Systems
- IBGE Instituto Brasileiro de Geografia e Estatística
- JSON JavaScript Object Notation
- MCPSE Manual de Controle Patrimonial do Setor Elétrico
- MCSE Manual de Contabilidade do Setor Elétrico
- MVC Model-View-Controller
- GDB Geodatabase
- OGC Open Geospatial Consortium
- ORM Object-relational mapping

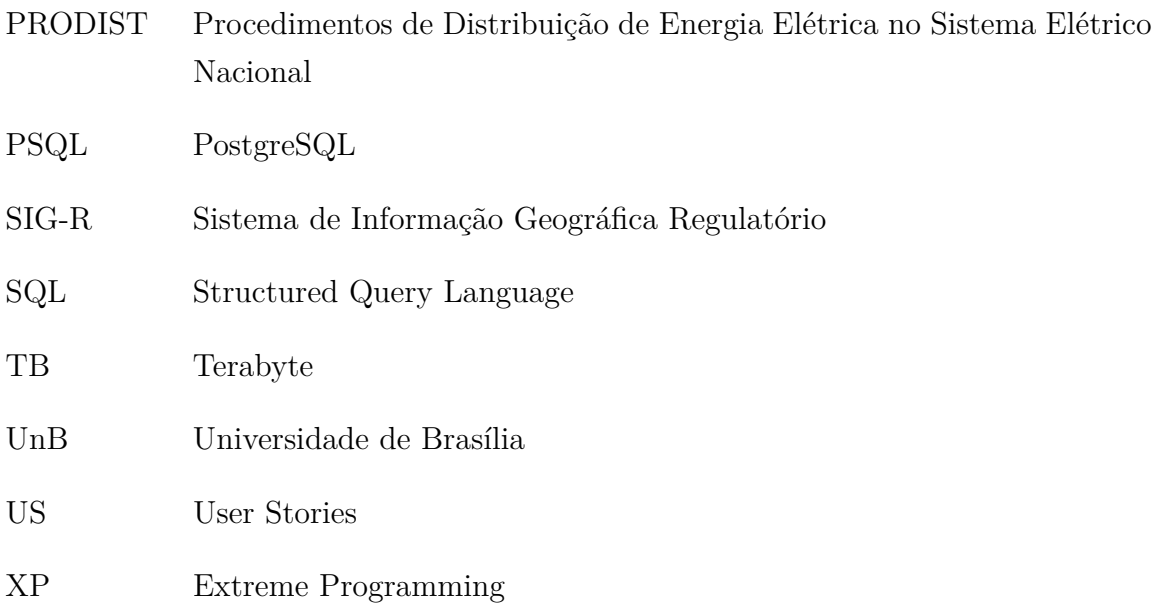

# Sumário

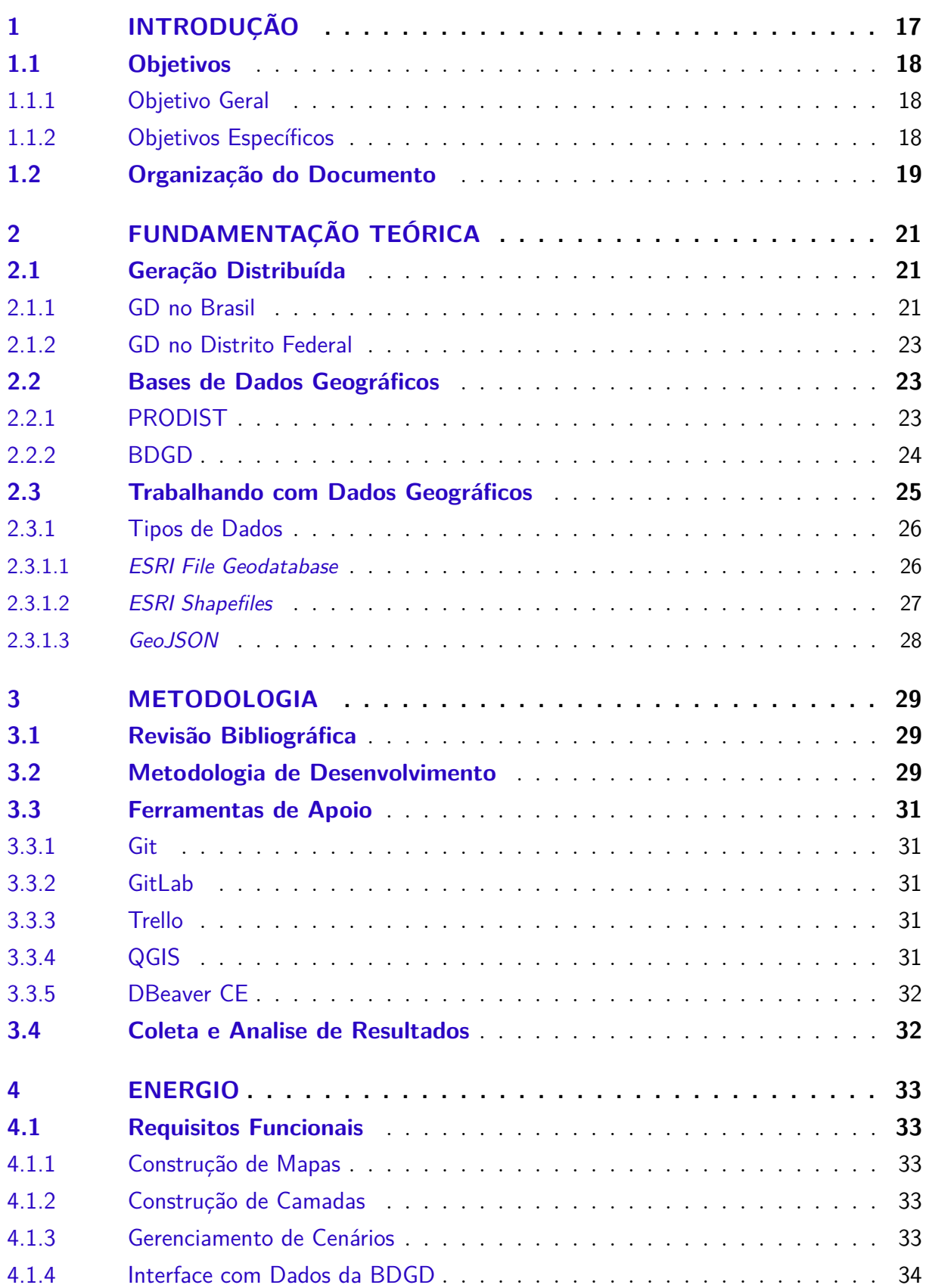

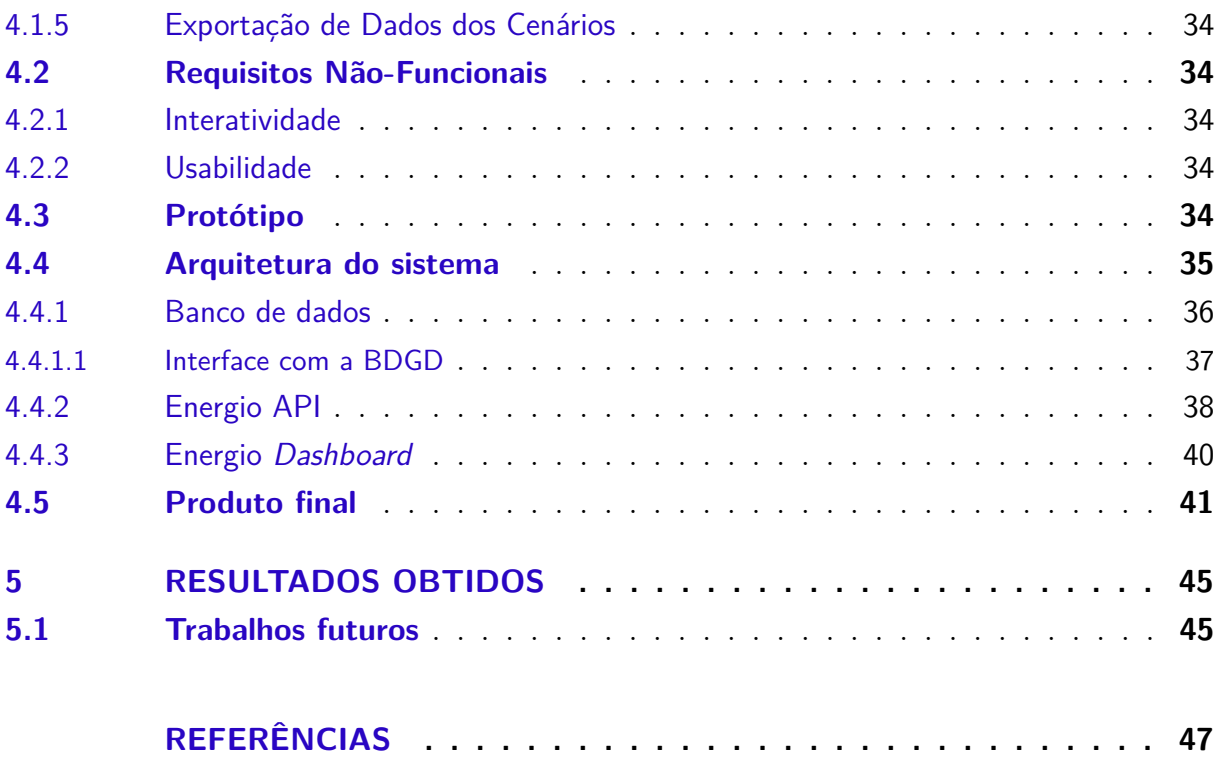

## 1 Introdução

Desde o século XIX até a atualidade é possível observar uma grande evolução das sociedades à partir do domínio de novos conhecimentos e o desenvolvimento tecnológico. Neste período ocorreram grandes avanços em áreas como indústria, transportes, saúde, construção civil, comunicação, entre várias outras, o que teve impacto direto na expectativa e modo de vida das pessoas.

Contudo, atrelado a este período próspero da humanidade, houve também o aumento da demanda por recursos naturais e energia, o que vem resultando em uma série de mudanças no meio ambiente.

Dados publicados pelo IPCC (2014) indicam que os índices de emissão de gases causadores do Efeito Estufa (GEE) cresceram em comparação com a sociedade pré-industrial, e suas concentrações na atmosfera chegaram a níveis sem precedentes nos últimos 800 mil anos. Estes gases são agentes causadores de diversas mudanças climáticas, como o aumento da temperatura média da atmosfera e dos oceanos, e a consequente diminuição das camadas de gelo nos polos e aumento do nível do mar.

Estas mudanças já podem ser observadas, resultando em eventos de precipitação extrema, aumento da acidez e temperatura oceânica, desaparecimento de espécies e ondas de calor mais longas e intensas, como a que atingiu a Europa no verão de 2019 (SEN-GUPTA, 2019), fenômenos estes que podem se agravar caso a atividade humana não se modifique de modo a reduzir estas emissões.

Dentre os gases causadores do efeito estufa, destaca-se o dióxido de carbono  $(CO_2)$ . O CO<sup>2</sup> compõe a maior parcela dos GEE emitidos pela ação humana, e possui a maior concentração na atmosfera. Sua emissão é, principalmente, proveniente da queima de combustíveis fósseis, como demonstra a Figura 1, principal método para geração de energia elétrica no mundo. Em 2007, 68% da eletricidade gerada no planeta era proveniente da utilização de combustíveis fósseis, e projeções apontam para a manutenção deste patamar por mais algumas décadas (MIRANDA, 2012).

Para evitar que o problema se agrave, políticas públicas visando a diminuição da emissão de GEE devem ser instituídas, como a substituição dos combustíveis fósseis por formas mais limpas de geração de energia elétrica, utilizando fontes renováveis que liberem GEE em menor quantidade durante seu ciclo de vida.

No Brasil, 83% da geração de energia elétrica provém de fontes renováveis, com destaque para as hidrelétricas, que suprem mais de 60% da demanda de eletricidade no país. Entretanto, isso não é o suficiente, visto que fatores ambientais podem afetar

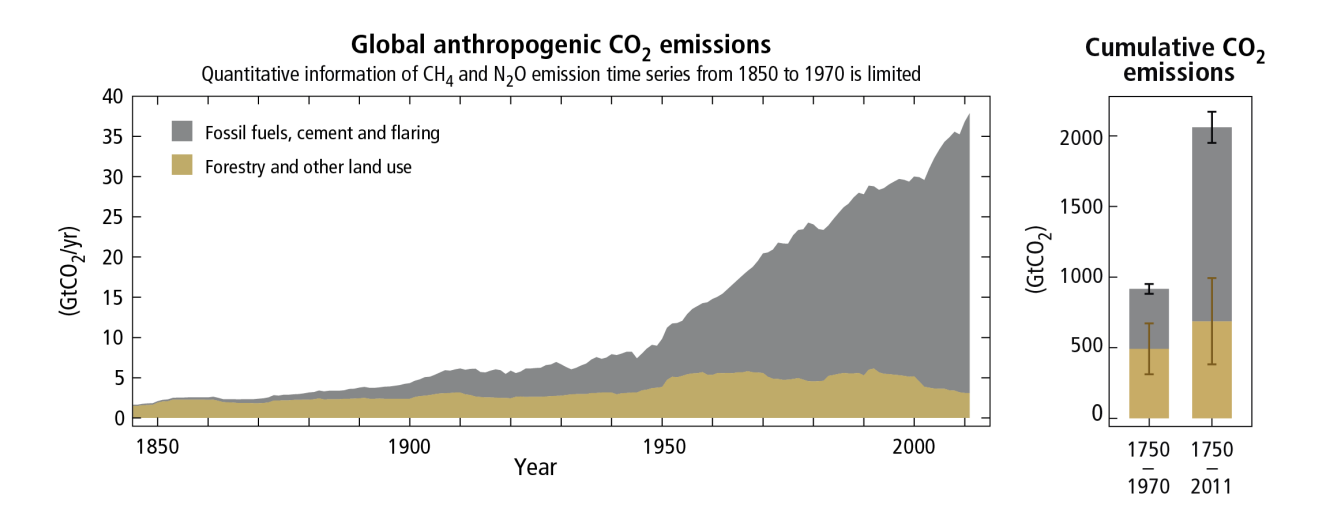

Figura 1 – Emissões de  $CO<sub>2</sub>$  de 1850 a 2014 (IPCC, 2014)

diretamente as fontes de energia hídrica, como ocorreu em 2017, onde um longo período de seca provocou um aumento na demanda das termelétricas no país (EPE, 2018). Além disso, ao analisar o ciclo de vida da energia hidrelétrica pode-se observar níveis de emissão de carbono que não podem ser descartados, devido à modificação da paisagem para a construção dos reservatórios (MIRANDA, 2012).

Por causa disso, o governo vem fomentando a utilização de novas fontes de energia. Dentre elas está a Geração Distribuída (GD), que vem sendo incentivada por meio de flexibilizações na legislação. Devido a essas políticas, a GD aumentou cerca de 130% em 2018 comparado ao ano anterior, onde desta, 60% corresponde a energia solar (EPE, 2019).

Diante desse cenário, neste trabalho será descrito o desenvolvimento do Energio, uma ferramenta de análise de cenários de GD, que visa analisar o impacto da instalação de sistemas de geração de energia fotovoltaicos em prédios públicos do Distrito Federal.

## 1.1 Objetivos

## 1.1.1 Objetivo Geral

Desenvolver uma ferramenta para gerenciamento de cenários de GD, que analise o impacto da implantação de sistemas de geração de energia fotovoltaicos em prédios públicos do Distrito Federal e permita a visualização detalhada da rede de distribuição.

#### 1.1.2 Objetivos Específicos

• Disponibilizar a visualização em mapas de uma determinada região onde será criado um cenário de GD;

- Permitir a aplicação de diferentes camadas sobre o mapa, onde serão exibidos detalhes sobre a rede em questão;
- Consumir os dados da BDGD relacionados à rede analisada;
- Disponibilizar informações sobre os elementos observados baseadas na BDGD;
- Fornecer os dados resultantes dos cenários gerados de forma estruturada por meio de API;

## 1.2 Organização do Documento

Este documento será organizado em Fundamentação Teórica, com a apresentação dos conceitos pesquisados obtidos por meio de revisão bibliográfica, Metodologia, com a descrição das práticas, processos e métodos utilizados para o desenvolvimento da pesquisa e do produto, a seção denominada Energio, que descreve o produto de *software* desenvolvido, juntamente com o detalhamento dos requisitos, funcionalidades e arquitetura, e, por fim, a apresentação dos Resultados Obtidos.

# 2 Fundamentação Teórica

## 2.1 Geração Distribuída

A Geração Distribuída pode ser compreendida como uma fonte de energia elétrica conectada à rede de distribuição, seja de maneira direta, ou passando pelo medidor do cliente, como em um sistema de geração residencial que fornece a energia excedente para a concessionária. A diferença entre rede de distribuição e rede de transmissão é baseada nas definições legais vigentes (ACKERMANN; ANDERSSON; SÖDER, 2001). Esta modalidade de geração é vantajosa do ponto de vista do sistema elétrico, pois ocorre no próprio ponto de consumo, e muitas vezes sua instalação ocorre em edificações já existentes. Isso evita investimentos em alocação de espaço físico, construção de infraestrutura e longas linhas de transmissão, que seriam necessárias no caso de uma central geradora de grande porte (BENEDITO, 2009).

A GD pode, também, ser vantajosa para o cliente, pois ao instalar uma fonte de energia em sua unidade consumidora, a eletricidade excedente não precisa ser armazenada em baterias, podendo ser injetada diretamente na rede de distribuição. Esta "devolução" de energia para a concessionária pode resultar em alguma forma de remuneração para o consumidor.

Dentre as fontes de energia que podem ser utilizadas para GD podemos destacar os sistemas fotovoltaicos que apresentam vantagens em relação aos demais, pois podem gerar eletricidade de forma silenciosa, sem a emissão de GEE ou outros gases poluentes, além de aproveitar a energia solar incidente do próprio local onde foi instalado (BENEDITO, 2009).

## 2.1.1 GD no Brasil

Apesar de possuir características climáticas que favorecem a aplicação da tecnologia solar fotovoltaica, atualmente, a energia solar corresponde a menos de 0,15% de toda a geração de energia elétrica no país (EPE, 2018).

De acordo com o Atlas Brasileiro de Energia Solar, a irradiação média nacional no plano inclinado, onde é possível obter o aproveitamento máximo dos sistemas fotovoltaicos, varia de 3,5kWh/ $m^2$  a 6,25kWh/ $m^2$ , como mostrado na Figura 2. Esta média está acima dos valores máximos alcançados por países da Ásia e Europa que fizeram grandes investimentos em energia solar (WWF, 2016).

Entretanto, existem algumas políticas que podem modificar esse cenário. A Resolu-

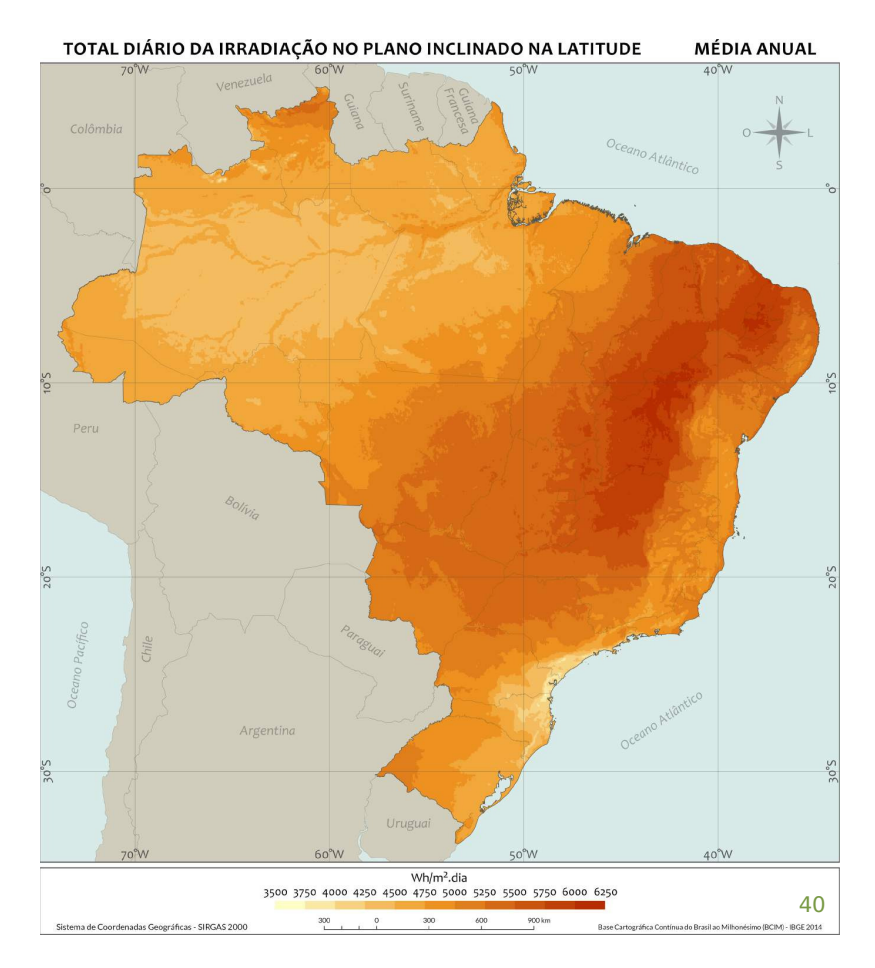

Figura 2 – Média anual de irradiação solar (LABREN, CCST, INPE, 2017)

ção Normativa número 482/2012, estabeleceu as condições para microgeração e minigeração distribuída de energia elétrica (AGÊNCIA NACIONAL DE ENERGIA ELÉTRICA, 2012). Esta publicação permitiu que o consumidor brasileiro pudesse gerar sua própria energia, de modo a compensar seu consumo de energia ativa.

Posteriormente, a Resolução Normativa número 687 de 24 de novembro de 2015 ampliou estes benefícios, reduzindo a burocracia para a adesão e permitindo que o consumidor injete a energia excedente gerada na rede de distribuição, e em troca receba "créditos de energia" válidos por 60 meses. Estes créditos não podem ser revertidos em dinheiro, mas podem ser utilizados para abater o consumo em qualquer unidade consumidora de mesma titularidade que esteja na mesma área de concessão. Além disso, a resolução criou cooperativas e consórcios de GD, onde várias unidades consumidoras podem se juntar em um empreendimento. Neste caso, os créditos de energia recebidos são divididos entre os participantes (AGÊNCIA NACIONAL DE ENERGIA ELÉTRICA, 2015).

Como resultado, o Balanço Energético Nacional indicou um aumento na GD de cerca de 130% em 2018 comparado ao ano anterior. Vale ressaltar que a energia solar representa mais de 60% de toda a GD no país (EPE, 2019).

#### 2.1.2 GD no Distrito Federal

Segundo dados da WWF (2016), o Distrito Federal possui uma irradiação média no plano inclinado de 5,8kWh/ $m^2$ , um índice mais alto que a média nacional. Baseado neste indicador e analisando as tecnologias disponíveis atualmente, adotando 12% de eficiência média durante toda a vida útil do sistema (valor adotado pelo artigo levando em conta as perdas ao longo do tempo), seriam necessários apenas  $24km^2$  de painéis solares instalados nos telhados de residências, edifícios, órgãos públicos e estaçõe de metrô para gerar toda a eletricidade demandada pela região.

Analisando esses dados, é possível afirmar que incentivo da GD de energia solar no Distrito Federal traria benefícios. Por ser o centro administrativo do Brasil, políticas de incentivo a geração de energia limpa ganhariam grande visibilidade por todo o país. Além disso, a geração de energia dentro do DF reduziria a dependência energética que a região possui, pois quase toda a eletricidade consumida no Distrito Federal é gerada fora dele (WWF, 2016).

Uma possibilidade de aplicação da GD no DF em larga escala seria a instalação de sistemas fotovoltaicos nos telhados de prédios públicos, como escolas, unidades de saúde, postos da Polícia Militar e Corpo de Bombeiros, estações de metrô e prédios públicos dos governos distrital e federal.

## 2.2 Bases de Dados Geográficos

#### 2.2.1 PRODIST

O Procedimentos de Distribuição de Energia Elétrica no Sistema Elétrico Nacional (PRODIST), criado em 2008 pela ANEEL, consiste em um conjunto de documentos elaborados pela agência, com a participação de entidades e associações do setor elétrico nacional, que normatizam e padronizam as atividades técnicas relacionadas ao desempenho dos sistemas de distribuição de energia elétrica (AGÊNCIA NACIONAL DE ENERGIA ELÉTRICA, 2016).

Os objetivos da criação do procedimento são garantir que os sistemas de distribuição de energia elétrica no Brasil funcionem com eficiência e segurança, propiciar acesso aos sistemas de distribuição, estabelecer requisitos para interface entre redes, e viabilizar o acesso, fluxo e intercâmbio de informações e dados entre os agentes envolvidos (AGÊNCIA NACIONAL DE ENERGIA ELÉTRICA, 2016).

Mais tarde, em 2014, a agência reguladora introduziu o décimo módulo do PRO-DIST, que estabelece o Sistema de Informação Geográfica Regulatório (SIG-R), um compilado de sistemas e bases de dados que, em conjunto, permitem a obtenção de diversas informações sobre os sistemas de distribuição (AGÊNCIA NACIONAL DE ENERGIA

## ELÉTRICA, 2014).

O SIG-R é composto por duas partes principais: A Base de Dados Geográfica das Distribuidoras (BDGD) e o Dicionário de Dados ANEEL (DDA). Complementarmente, o sistema também observa outras bases de dados, que permitem analisar as informações de uma maneira mais abrangente, tais como:

- Manual de Controle Patrimonial do Setor Elétrico MCPSE;
- Manual de Contabilidade do Setor Elétrico MCSE;
- Bases de dados do Instituto Brasileiro de Geografia e Estatística IBGE;
- Classificação Nacional de Atividades Econômicas CNAE; e
- Bases de dados da Agência Nacional de Energia Elétrica ANEEL.

Esta organização pode ser observada no diagrama simplificado exibido na Figura

3.

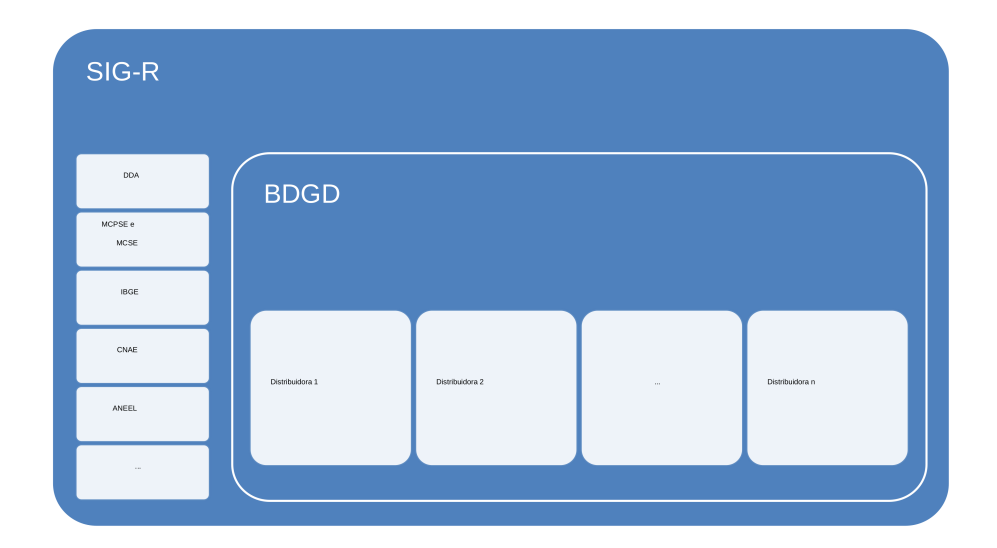

Figura 3 – Estrutura do SIG-R (AGÊNCIA NACIONAL DE ENERGIA ELÉTRICA, 2014)

#### 2.2.2 BDGD

Dentre as partes que compõe o SIG-R, a principal delas, e foco deste trabalho, é a BDGD, que consiste num compêndio de informações geográficas e não-geográficas que descrevem estruturas, equipamentos, acessantes, e vários outros elementos contidos no sistema elétrico. Seus principais objetivos são refletir a situação dos ativos, fornecer dados técnicos sobre o sistema de distribuição assim como informações comerciais e dados físicocontábeis das entidades (AGÊNCIA NACIONAL DE ENERGIA ELÉTRICA, 2014).

É responsabilidade de cada distribuidora, agente titular de concessão ou permissão federal para prestar o serviço público de distribuição de energia elétrica (AGÊNCIA NA-CIONAL DE ENERGIA ELÉTRICA, 2014), o fornecimento dos dados para a ANEEL, seguindo os padrões, prazos e requisitos estabelecidos no PRODIST.

O modelo geográfico da BDGD é uma simplificação do sistema elétrico real. Este deve retratar o traçado geométrico dos segmentos de rede de alta, média e baixa tensão localizados entre cada uma das estruturas de suporte, assim como a localização geográfica dos equipamentos, acessantes e estruturas de suporte e a delimitação das subestações e demais áreas de caracterização (AGÊNCIA NACIONAL DE ENERGIA ELÉTRICA, 2014).

Como já citado anteriormente, as entidades que compõe a BDGD podem ser categorizadas como *geográficas* e *não-geográficas*.

As entidades geográficas representam elementos e estruturas de informação que devem necessariamente ser representadas de forma geográfica, seja como um ponto em determinada latitude e longitude, uma linha, conectando dois ou mais ativos da rede, ou até mesmo um polígono, representando uma determinada área de interesse.

Além destas informações, os elementos podem se relacionar com outras entidades da BDGD, sejam elas geográficas ou não-geográficas, visando representar a interação entre diferentes ativos do sistema elétrico real. Complementarmente, as entidades geográficas podem possuir dados relacionados à instalação do equipamento, histórico de consumo e geração de energia, medições, informações comerciais, financeiras, contábeis, além de referências a bases de dados externas, como o MCPSE, MCSE, IBGE, CNAE, entre outras.

Já as entidades não-geográficas caracterizam estruturas de informação que se relacionam com as demais entidades da BDGD e possuem informações semelhantes às descritas anteriormente, todavia não possuem representação geográfica definida.

As entidades geográficas e não-geográficas se complementam, e viabilizam a representação dos sistemas do mundo real nas informações contidas na base. Um exemplo simplificado de interação entre entidades pode ser observado na Figura 4.

## 2.3 Trabalhando com Dados Geográficos

Para desenvolver um produto de *software* que visa processar dados oriundos de bases de dados como a BDGD, é necessário conhecer os formatos dos arquivos disponibilizados, suas especificidades, como manipulá-los e exibí-los da melhor maneira possível.

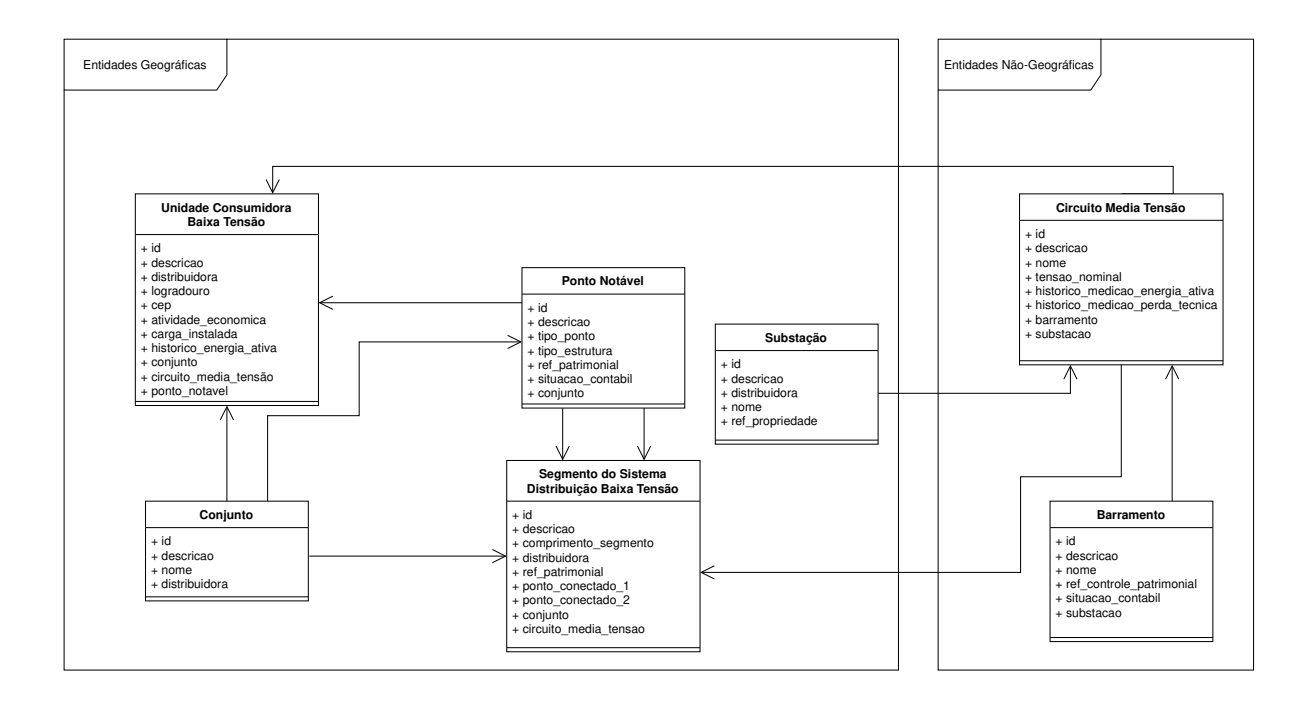

Figura 4 – BDGD simplificada

## 2.3.1 Tipos de Dados

Ao longo do desenvolvimento do trabalho foi necessário se trabalhar com diversos formatos de arquivos e tipos de dados. A BDGD é fornecida pela ANEEL no formato *ESRI File Geodatabase*, informações geográficas complementares geralmente são disponibilizadas no formato de *ESRI Shapefile* e as ferramentas de exibição de mapas e camadas possuem bom suporte para arquivos GeoJSON. A seguir será feita uma breve descrição sobre cada um deles.

#### 2.3.1.1 ESRI File Geodatabase

O formato *Geodatabase*, ou GDB, foi desenvolvido pela companhia internacional ESRI, como estrutura de dados nativa do Sistema de Informações Geográficas *ArcGIS*, um dos líderes globais em ferramentas de GIS (ENVIRONMENTAL SYSTEMS RESEARCH INSTITUTE, 2020c).

Em síntese, uma GDB consiste em uma coleção de *datasets* geográficos de vários tipos, armazenados em um diretório do sistema de arquivos, numa base de dados do *Microsoft Access* ou em um sistema de banco de dados relacional (ENVIRONMENTAL SYS-TEMS RESEARCH INSTITUTE, 2020c). Essa estrutura possibilita o armazenamento, a pesquisa e o gerenciamento de dados geográficos e não-geográficos (ENVIRONMENTAL

#### SYSTEMS RESEARCH INSTITUTE, 2020b).

No caso específico da BDGD, o formato utilizado é de uma *File Geodatabase*, introduzido na versão 9.2 do *ArcGIS* (ENVIRONMENTAL SYSTEMS RESEARCH INS-TITUTE, 2020a) com o objetivo de prover uma solução de GDB largamente disponível, simples, escalável, com suporte para múltiplos sistemas operacionais e *datasets* volumosos.

O formato File GDB apresenta uma grande evolução em relação ao seu antecessor, conhecido como *Personal Geodatabase*, pois remove o requisito do sistema operacional (*Personal GDBs* só funcionam em sistemas *Windows*), e suporta volumes de dados que podem variar de 1TB a 256TB (ENVIRONMENTAL SYSTEMS RESEARCH INSTI-TUTE, 2020a).

A utilização das GDBs em GIS tem se tornado cada vez mais comum, até mesmo em detrimento ao formato *Shapefile*. Consequentemente, ferramentas *open source*, como a biblioteca GDAL, assim como ferramentas baseadas no GDAL, como o QGIS, já suportam a leitura de suas informações (UNIVERSITY OF CALIFORNIA, LOS ANGELES, 2015).

#### 2.3.1.2 ESRI Shapefiles

O formato *ESRI Shapefile* armazena dados não-topológicos e informações complementares associadas a uma entidade geográfica. Esta estrutura tem como características a facilidade de leitura e escrita, uma demanda menor de tempo de exibição devido à ausência de esforço no processamento de dados topológicos, e a utilização de pouco espaço em disco. Os *shapefiles* suportam entidades geográficas dos tipos ponto, linha e área (ENVIRONMENTAL SYSTEMS RESEARCH INSTITUTE, 1998).

Um *shapefile* consiste em um arquivo principal (no formato .shp), contendo as referências vetoriais de cada uma das entidades contidas no *dataset*, um arquivo de índices (no formato .shx), que referencia cada um dos ítens da base no arquivo principal, e uma tabela no formato dBASE (formato .dbf), que contém os dados complementares sobre os elementos armazenados. A relação entre os dados geográficos e os atributos complementares é sempre um para um, e os dados estão sempre na mesma ordem nos dois arquivos (ENVIRONMENTAL SYSTEMS RESEARCH INSTITUTE, 1998).

Os três arquivos descritos são obrigatórios, ou seja, todo *shapefile* deve possuir a estrutura descrita anteriormente. Entretanto, existe uma série de arquivos auxiliares que podem ser acrescentados no mesmo projeto.

Apesar da facilidade de manipulação e flexibilidade dessa estrutura de dados, os *shapefiles* deixam a desejar quando é necessária a manipulação de *datasets* muito grandes, pois tanto o arquivo principal quanto a tabela de atributos não pode ultrapassar o limite de 2GB, o que acaba muitas vezes tornando outras tecnologias mais adequadas a projetos mais complexos.

#### 2.3.1.3 GeoJSON

*GeoJSON* é um formato de codificação de dados e estruturas geográficas baseado na *JavaScript Object Notation (JSON)*. Essa estrutura estabelece padrões para a utilização do JSON de modo a representar regiões no espaço, entidades geográficas ou um conjunto dessas entidades. O padrão *GeoJSON* suporta dados relacionados a pontos, linhas, polígonos e coleções, homogêneas ou heterogêneas, compostas por diversos tipos, como *MultiPoint* ou *MultiPolygon* (INTERNET ENGINEERING TASK FORCE, 2016).

Desde 2008, quando foi instituído, o formato vem ganhando popularidade, principalmente para o uso em bases de dados baseados em JSON ou em ferramentas de mapeamento que utilizam JavaScript.

## 3 Metodologia

Esta seção pretende descrever os métodos e processos selecionados para gerenciar o desenvolvimento da pesquisa e do produto proposto.

Inicialmente, abordará o processo de revisão bibliográfica e em seguida, a metodologia de desenvolvimento de *software*. Por fim, irá expor a metodologia para análise e coleta de resultados.

A escolha dos processos aqui descritos visa a aplicação dos conceitos de Engenharia de Software como análise de requisitos, modelagem de arquitetura, manutenibilidade, entre outros.

## 3.1 Revisão Bibliográfica

Para desenvolver a pesquisa realizada neste trabalho, foram consultados livros, artigos científicos, documentação técnica, matérias de jornal e outros documentos sobre geração centralizada e distribuída de energia elétrica, seus impactos no meio ambiente e a legislação que regula esse setor no Brasil, geoprocessamento, análise de cenários de GD e outros assuntos relacionados.

Para ter acesso a estas informações, foram utilizadas as plataformas Google Acadêmico, Portal de Periódicos CAPES/MEC e as documentações das tecnologias. Também foram consultados documentos disponibilizados pelo Governo Federal, como Resoluções Normativas e Balanços Energéticos.

## 3.2 Metodologia de Desenvolvimento

Para o desenvolvimento da ferramenta descrita neste trabalho, foram aplicadas Metodologias Ágeis, que se baseiam em um desenvolvimento incremental, focado na especificação, desenvolvimento e entrega do produto de *software*. Estes métodos são adequados para produtos de pequeno e médio porte, cujos requisitos não possuem alto grau de estabilidade e demandam participação próxima do cliente (SOMMERVILLE, 2010).

Neste contexto, será adotado o método *Kanban*, palavra de origem japonesa que pode ser traduzida como "tabuleta"ou "letreiro", criado na década de 1950 na indústria japonesa, e aplicada ao desenvolvimento de *software* em 2004 por David J. Anderson (AHMAD; MARKKULA; OVIO, 2013). Este método busca a visualização em tempo real do fluxo de trabalho, utilizando, na maioria das vezes, cartões referentes às tarefas expostos em um quadro. A utilização do *"Quadro Kanban"* torna a política de trabalho

explícita, visto que a ferramenta deve indicar os estado que cada tarefa pode assumir. Além disso, este acompanhamento imediato do fluxo de trabalho pode evidenciar os gargalos existentes, além de minimizar a quantidade de trabalho *"in-progress"*, o que permite o foco em poucas tarefas em um determinado período de tempo, produzindo um fluxo de entrega constante (AHMAD; MARKKULA; OVIO, 2013).

Somadas às práticas do *Kanban*, elementos do processo chamado *Extreme Programming* (XP) também serão utilizados. O XP consiste em um conjunto de práticas criado por Kent Beck em 1997, onde o desenvolvimento é organizado em ciclos curtos de *feedback*, de forma iterativa e incremental, com entrega contínua e orientado a testes (TELES, 2015).

Desta forma, o projeto será desenvolvido utilizando uma metodologia ágil híbrida, contendo elementos do *kanban* e do *Extreme Programming*, onde do XP serão adotadas as seguintes práticas:

- **Iterações:** As atividades devem ser subdivididas de modo a serem executadas em iterações com duas semanas de duração.
- **Planejamento de Iteração:** Deve haver o planejamento de quais funcionalidades serão desenvolvidas ao início de cada iteração, e a escrita das respectivas Histórias de Usuário;
- **Histórias de Usuário:** Descrição dos requisitos do ponto de vista do usuário. As Histórias de Usuário (US) são subdivisões das funcionalidades levantadas durante a análise de requisitos, e devem ser suficientemente pequenas para que seu desenvolvimento seja concluído em uma iteração;
- **Integração Contínua:** Prática que permite a integração de um fragmento de código ao repositório oficial de forma rápida e automática;

Já do *kanban* serão adotadas as seguintes práticas:

- **Quadro** *kanban***:** Utilização de um quadro onde o fluxo de trabalho pode ser acompanhado em tempo real;
- **Definição de Etapas:** Serão definidas cinco etapas no quadro Kanban: *To Do* contendo as US planejadas para a iteração que ainda não foram iniciadas, *Waiting* referente às US planejadas para a iteração que não podem ser iniciadas por causa de alguma pendência, *Doing* indicando as US que estão sendo executadas naquele momento, *Reviewing* referente às US que foram finalizadas e aguardam ter seu código integrado ao repositório oficial e *Done* contendo as US finalizadas e integradas.

• **Cartões:** As US planejadas em uma determinada iteração deverão ser escritas em cartões, contendo sua descrição e critérios de aceitação, os quais serão organizados no Quadro *kanban*.

## 3.3 Ferramentas de Apoio

Esta seção descreve tecnologias e ferramentas utilizadas para apoiar a execução do projeto. Vale ressaltar que priorizou-se a escolha de *software* livre tanto nas ferramentas de apoio quanto nas tecnologias utilizadas para desenvolvimento do produto. Esta opção baseou-se em aspectos como a transparência resultante de um produto com código aberto, o acesso à comunidade que sustenta cada um dos sistemas para solucionar problemas e eventuais dúvidas, e o incentivo ao Movimento Software Livre (FSM).

#### 3.3.1 Git

*Git* é um sistema *open-source* distribuído de controle de revisões (SPINELLIS, 2012). Criado por Linus Torvalds em 2005, esta ferramenta permite o versionamento do código e fornece total controle sobre as mudanças realizadas. O *Git* possui uma vasta gama de funcionalidades que auxiliam o desenvolvido de *software*, como o sistema de *branches*, que proporcionam uma maior liberdade ao desenvolvedor e evitam que a funcionalidade que está sendo escrita interfira em outras partes do código.

## 3.3.2 GitLab

*GitLab* é uma plataforma integrada de desenvolvimento de *software* que permite a hospedagem de um repositório *Git* na *web*. O sistema fornece inúmeras ferramentas que auxiliam no desenvolvimento, como a documentação e rastreabilidade de US, tarefas, *bugs*, entre outras coisas por meio de *Issues*, criação de *Merge Requests* para integrar novos trechos de código no repositório oficial, e o *GitLab CI*, ferramenta de Integração Contínua inclusa na própria plataforma.

## 3.3.3 Trello

*Trello* é uma plataforma que permite a criação de quadros e cartões personalizáveis de acordo com as necessidades do usuário. No contexto deste projeto, a ferramenta será utilizada para a construção do quadro *kanban*.

### 3.3.4 QGIS

*QGIS* é um Sistema de Informação Geográfica (GIS), que consiste em um sistema computadorizado de captura, armazenamento, que analisa e exibe de dados espaciais

(CLARKE, 1986). QGIS é um sistema gratuito, e *open-source*, que permite o gerenciamento de dados geográficos de modo *user-friendly*. No contexto do projeto, a ferramenta será utilizado para obter informações contidas na BDGD.

## 3.3.5 DBeaver CE

*DBeaver* é uma ferramenta *open-source* de administração de banco de dados (DBE-AVER, 2020). Possui funcionalidades que proporcionam uma visão mais detalhada dos dados contidos na base. É possível executar pesquisas utilizando linguagem SQL, visualizar as entidades, relacionamentos e tuplas além de informações adicionais como espaço utilizado em disco, quantidade de registros, entre várias outras.

## 3.4 Coleta e Analise de Resultados

Como elucidado anteriormente, o objetivo deste projeto é a construção de uma ferramenta para visualização e gerenciamento de cenários de GD. Para coletar e analisar corretamente os resultados obtidos ao final do desenvolvimento, deve-se verificar se o produto final satisfaz os requisitos dos *stakeholders*, e se a ferramenta apresenta uma usabilidade satisfatória.

Para isso, ao longo do projeto serão realizadas reuniões com *stakeholders* para validação do produto. Ocorrerá também a aplicação de testes de usabilidade ao longo do desenvolvimento da ferramenta.

# 4 Energio

Energio é uma plataforma *web* criada para auxiliar o projeto de instalações de Geração Distribuída de energia elétrica. A partir de dados extraídos da BDGD, o sistema proporciona uma dashboard focada em apoiar a tomada de decisão do projetista, exibindo diferentes camadas referentes à área de interesse e os ativos da rede de distribuição instalados na região. A partir do fornecimento de informações referentes ao dimensionamento do sistema de GD que se planeja instalar, o Energio cria cenários, compilando os dados da interação entre os ativos da rede, que podem ser utilizados em simulações do impacto desta instalação no sistema.

## 4.1 Requisitos Funcionais

#### 4.1.1 Construção de Mapas

A ferramenta deve proporcionar a visualização da área de interesse em forma de mapa, exibindo as entidades geográficas referentes aos ativos do sistema de distribuição de energia elétrica. As informações devem ser dispostas de modo a retratar a organização e interação entre os elementos da rede no mundo real, com o objetivo de auxiliar o gestor na tomada de decisão com dados próximos à realidade.

#### 4.1.2 Construção de Camadas

Deve ser possível a exibição de camadas contendo diferentes entidades geográficas, baseadas nas informações contidas na BDGD ou qualquer outra base conectada ao sistema. É necessário que o usuário possa selecionar mais de uma camada ao mesmo tempo, sobrepondo-as, com o objetivo de visualizar adequadamente a interação entre as entidades.

## 4.1.3 Gerenciamento de Cenários

A partir da seleção de entidades e interação com as camadas, deve ser possível a geração de cenários de geração distribuída, cujos insumos de entrada são as informações sobre o sistema de geração fotovoltaico que se deseja simular. A criação de um cenário deve produzir um conjunto de dados referentes ao impacto causado por esse sistema na rede. Estes deverão ser exibidos ao usuário.

#### 4.1.4 Interface com Dados da BDGD

Deve ser implementada uma interface que possibilite o armazenamento dos dados vetoriais contidos na BDGD no sistema. Esta deverá persistir os dados relacionados às entidades geográficas e não-geográficas, possibilitando seu acesso quando solicitado pelo usuário. Além disso, deve ser possível realizar pesquisas na base importada da BDGD, assim como obter os dados resultantes dessa pesquisa por meio de requisições HTTP, em um formato que possibilite a construção de mapas na dashboard do sistema.

#### 4.1.5 Exportação de Dados dos Cenários

Os dados resultantes da criação de um cenário, juntamente com dados da BDGD relevantes para o contexto do usuário, devem ser disponibilizados no formato JSON por meio de uma API, seja para consulta ou para a utilização como dados de entrada para outra aplicação.

## 4.2 Requisitos Não-Funcionais

### 4.2.1 Interatividade

A interface deve ser interativa, permitindo a seleção de entidades e camadas, interação entre diferentes elementos e a criação do cenário de GD da maneira que mais se adeque às necessidades do usuário.

## 4.2.2 Usabilidade

A interface do sistema deve ser simples e intuitiva. Deve trazer informações relevantes demandando pouco esforço por parte do usuário, e as ações para seleção de camadas e geração de cenários dão devem apresentar uma alta complexidade.

## 4.3 Protótipo

Para realizar a validação do projeto com os *stakeholders* foi desenvolvido um protótipo exibindo diferentes camadas em um mapa. As camadas podem ser selecionadas pelo usuário, como mostra a figura 6, e cada uma delas exibe um tipo diferente de ativo na rede.

Passando o mouse sobre os ítens do mapa, informações resumidas são exibidas, como mostra a figura 5. Para visualizar informações mais detalhadas, basta clicar em um ítem e uma modal, semelhante à exibida na figura 7 é aberta com mais dados sobre o ativo.

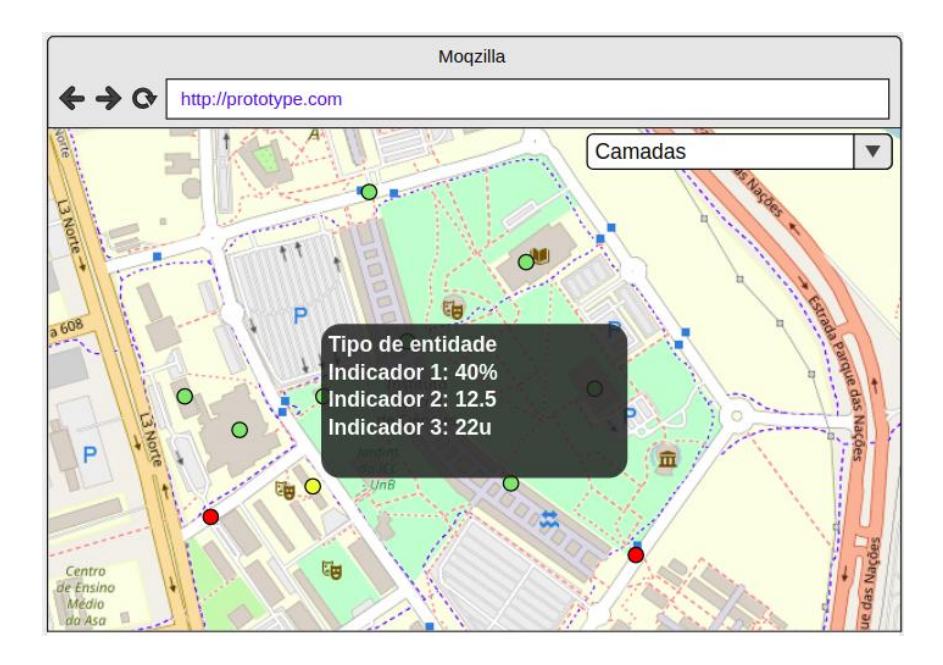

Figura 5 – Protótipo: Interface Básica

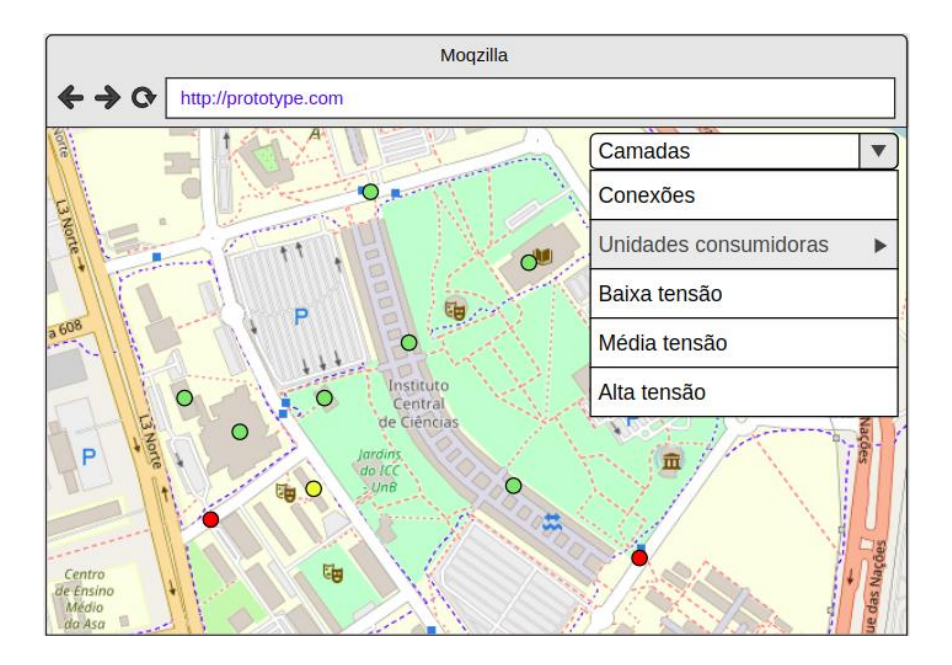

Figura 6 – Protótipo: Seleção de Camadas

## 4.4 Arquitetura do sistema

O *software* é composto por três subsistemas principais: uma base de dados relacional, que utiliza uma extensão do PostgreSQL chamada PostGIS, onde serão salvos os dados oriundos da BDGD e da geração de cenários na aplicação, *back end* desenvolvido utilizando *Ruby on Rails* no modo API e a biblioteca RGeo para processamento e manipulação dos dados geográficos, e *front end* desenvolvido em JavaScript, utilizando os componentes do framework Quasar e mapas da biblioteca OpenLayers.

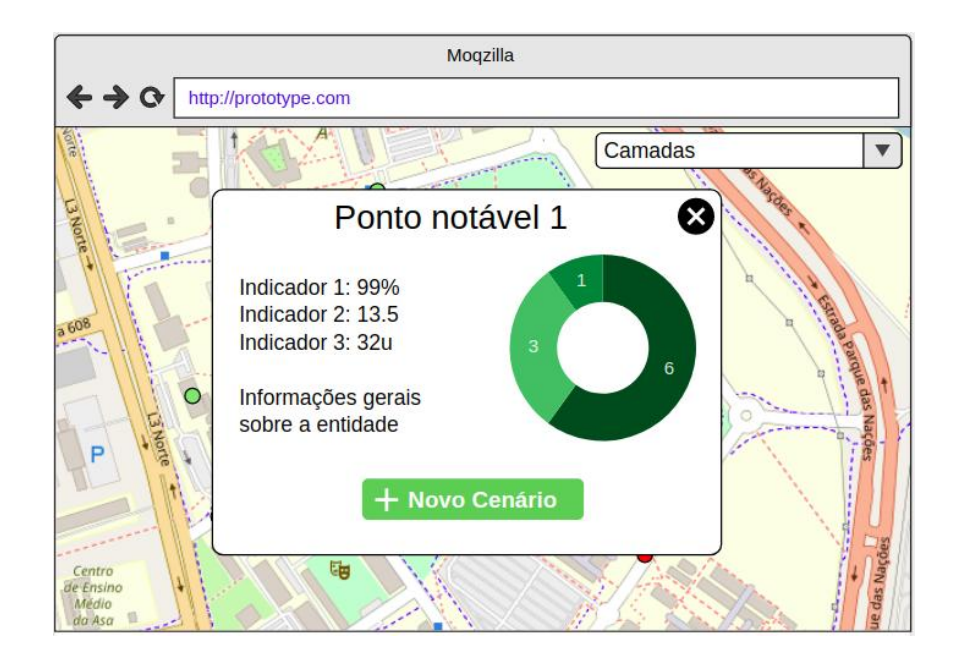

Figura 7 – Protótipo: Detalhes Sobre um Ativo da Rede

Cada um dos subsistemas é encapsulado em containers, utilizando Docker, e a integração deles é orquestrada utilizando a ferramente Docker Compose. Esta configuração permite maior flexibilidade tanto no para o desenvolvimento quanto para a publicação em produção, além de assegurar a consistência das configurações e dependências, mitigando efeitos colaterais relacionados ao ambiente.

Adicionalmente, foram desenvolvidos *scripts* de conversão dos formatos *ESRI File Geodatabase* e *ESRI Shapefile* para uma base de dados relacional, construindo assim uma interface entre a BDGD e o sistema Energio.

A figura 8 descreve de forma simplificada cada um dos subsistemas da aplicação e a interação entre cada um deles.

As próximas seções descrevem de modo mais detalhado cada um dos subsistemas e camadas de *software* desenvolvidas.

## 4.4.1 Banco de dados

As principais funcionalidades da plataforma Energio dependem diretamente das informações contidas na BDGD. Os dados referentes aos ativos da rede devem ser exibidos na *dashboard* do sistema, juntamente com seus atributos, relacionamentos e informações geográficas. Para que isso seja possível, a base deve ser convertida para um formato que possibilite uma manipulação mais flexível, algo que os formatos ESRI não proporcionam.

Para resolver este problema, o banco de dados da aplicação utiliza uma extensão do sistema de banco de dados relacional PostgreSQL chamada PostGIS. Esta ferramenta

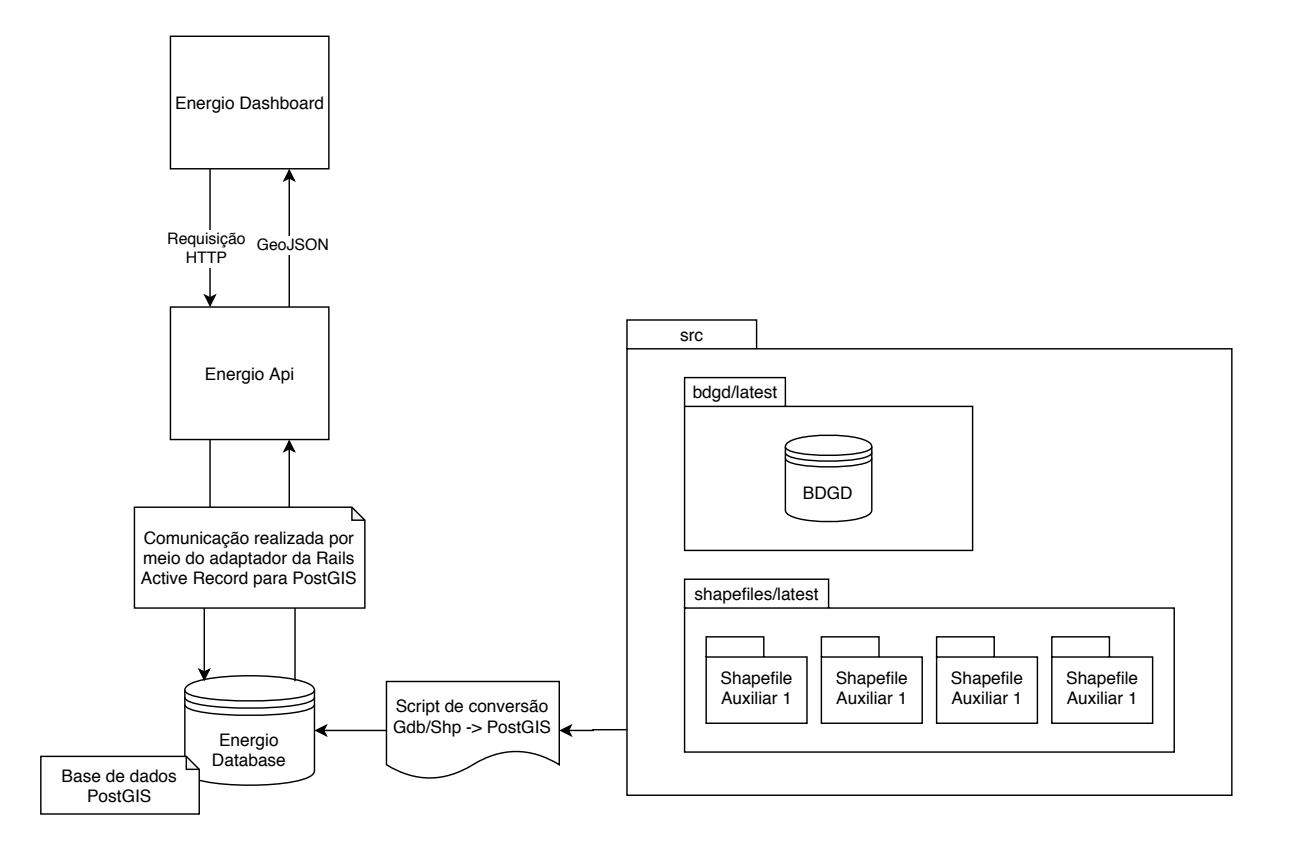

Figura 8 – Comunicação entre os subsistemas sistemas

fornece todas as funcionalidades já oferecidas pelo já conhecido e largamente utilizado PSQL, com a adição do suporte para objetos geográficos, incluindo pesquisas geográficas (OSGEO, 2020).

#### 4.4.1.1 Interface com a BDGD

A interface da BDGD com o banco de dados da aplicação foi desenvolvida por meio de *scripts* de conversão, escritos em *shell script*, e utilizando a biblioteca GDAL, ferramenta *open source* que provê comandos úteis para a leitura e conversão de formatos geoespaciais.

De mesmo modo, o sistema também suporta a conversão de *datasets* no formato *shapefile*, utilizando as mesmas funções de conversão para realizar a tradução dos dados.

Para realizar a conversão dos dados, os arquivos fonte (*.gdb* e *shp*) devem ser transferidos para a pasta *src* do sistema, como mostra a figura 8. Os *scripts* de conversão irão realizar uma busca no diretório de arquivos fonte e, utilizando a função *ogrinfo* da GDAL, farão a leitura de cada uma das tabelas onde os dados da BDGD são organizados, mapeando-as para as tabelas corretas no banco de dados do Energio. A seguir, utilizando a função de conversão *ogr2ogr*, ocorre a transforma cada entidade da BDGD em uma linha no banco de dados relacional da aplicação.

Devido à quantidade de entidades contidas na BDGD, a conversão dos dados em registros no banco de dados relacional demanda um tempo considerável. Como é possível perceber analisando a figura 9, que diz respeito ao banco de dados do Energio contendo apenas as entidades da concessionária do Distrito Federal, em algumas tabelas a quantidade de registros pode passar da ordem de  $10^6$ .

| Name:                      | public                          |                                         |        | Namespace ID: 2200 |                           |                                                                                                    |            |              |                                                |  |
|----------------------------|---------------------------------|-----------------------------------------|--------|--------------------|---------------------------|----------------------------------------------------------------------------------------------------|------------|--------------|------------------------------------------------|--|
|                            | Comment: standard public schema |                                         | Owner: |                    | energio                   |                                                                                                    |            |              |                                                |  |
| <b>El Tables</b>           |                                 | <b>Table Name</b>                       |        |                    |                           | Object ID Owner Tablespace Row Count Estimate Disk Space Partitions Partition by Extra Options Comment |            |              |                                                |  |
| © Views                    |                                 | <b>Bar internal metadata</b>            |        |                    | 21.715 energio pg default | $\mathbf 0$                                                                                            | 32K        | п            |                                                |  |
| <b>Materialized Views</b>  |                                 | <b>B</b> buses                          |        |                    | 21.595 energio pg default | 230                                                                                                    | <b>88K</b> | п            |                                                |  |
| Indexes                    |                                 | <b>E</b> groups                         |        |                    | 21.607 energio pg default | $\Omega$                                                                                               | 368K       | $\Box$       |                                                |  |
| <b>Functions</b>           |                                 | <b>ED</b> low voltage consumption units |        |                    | 21.620 energio pg default | 1.111.491                                                                                              | 263M       | п            |                                                |  |
| <b>Sequences</b>           |                                 | <b>ED</b> low voltage segments          |        |                    | 21.632 energio pg default | 238,704                                                                                                | 66M        | n            |                                                |  |
| Data types                 |                                 | medium voltage circuits                 |        |                    | 21.645 energio pg default | 556                                                                                                    | 160K       | $\mathbf{I}$ |                                                |  |
| <b>Aggregate functions</b> |                                 | <b>B</b> medium_voltage_segments        |        |                    | 21.657 energio pg default | 197,116                                                                                                | 56M        | n            |                                                |  |
| <b>Permissions</b>         |                                 | <b>Enotable points</b>                  |        |                    | 21.670 energio pg default | 302.203                                                                                                | 66M        | H            |                                                |  |
|                            |                                 | <b>EB</b> schema migrations             |        |                    | 21.707 energio pg default | $\Omega$                                                                                               | 32K        | n            |                                                |  |
| Source                     |                                 | <b>B</b> spatial ref sys                |        |                    | 19.886 energio pg default | 8.500                                                                                                  | 7.1M       | I)           |                                                |  |
|                            |                                 | substation transformer units            |        |                    | 21.683 energio pg default | $\Omega$                                                                                               | 32K        | $\mathbf{I}$ |                                                |  |
|                            |                                 | <b>B</b> substations                    |        |                    | 21.696 energio pg default | 51                                                                                                    | <b>88K</b> | I I          |                                                |  |
|                            |                                 |                                         |        |                    |                           |                                                                                                    |            |              |                                                |  |
| 12 items                   |                                 |                                         |        |                    |                           |                                                                                                    |            |              | Q 了幸 /田 i B Save R Revert <sup>®</sup> Refresh |  |

Figura 9 – Propriedades do banco de dados

Em operações de conversão onde a quantidade de entidades supera  $10^5$ , a conversão pode durar horas, principalmente em dispositivos com baixa velocidade de escrita em disco. Por isso, para o desenvolvimento deste trabalho, foi utilizado apenas o fragmento da BDGD referente a entidades contidas no Distrito Federal.

### 4.4.2 Energio API

O Energio possui uma arquitetura em camadas que utiliza o padrão MVC. O subsistema Energio API será responsável por duas dessas três camadas: Model, responsável pela modelagem dos dados que serão persistidos, além de definir as regras de negócio e comportamento dos objetos, e Controller, responsável por receber as requisições do usuário, processá-las e enviar a resposta para a exibição na camada View (que será descrita mais adiante).

Para implementar esse padrão foi utilizado o *Ruby on Rails*, *framework* para desenvolvimento de aplicações *web*, escrito na linguagem *Ruby*. O *Rails* permite o desenvolvimento de APIs de uma forma rápida e eficiente, pois fornece uma série de configurações pré-definidas *out-of-the-box*.

Uma das funcionalidades fornecidas pelo *Rails* de forma simplificada é a conexão com o banco de dados. Por meio da *Active Record* é possível mapear as classes do sistema para tabelas do banco de dados, utilizando a técnica *Object-relational mapping*. O *framework* já possui suporte para conexão com bases de dados relacionais como *MySQL*, *SQLite* e *PostgreSQL*, mas não para *PostGIS*, o que faz necessário o uso de bibliotecas externas para manipulação de dados geográficos. Por este motivo, serão utilizadas dependências da biblioteca RGeo.

RGeo é uma *gem* (nomeclatura dada a bibliotecas Ruby) focada na manipulação de dados geográficos, que implementa o padrão *OGC Simple Features Specification*. Entre as funcionalidades disponibilizadas pela ferramente está a conexão com bases de dados PostGIS.

A figura 10 descreve a modelagem dos dados do sistema. O sistema implementa uma abstração dos dados de cada entidade da BDGD para que seus atributos possam ser acessados, modificados e armazenados corretamente no banco de dados pela *ActiveRecord*.

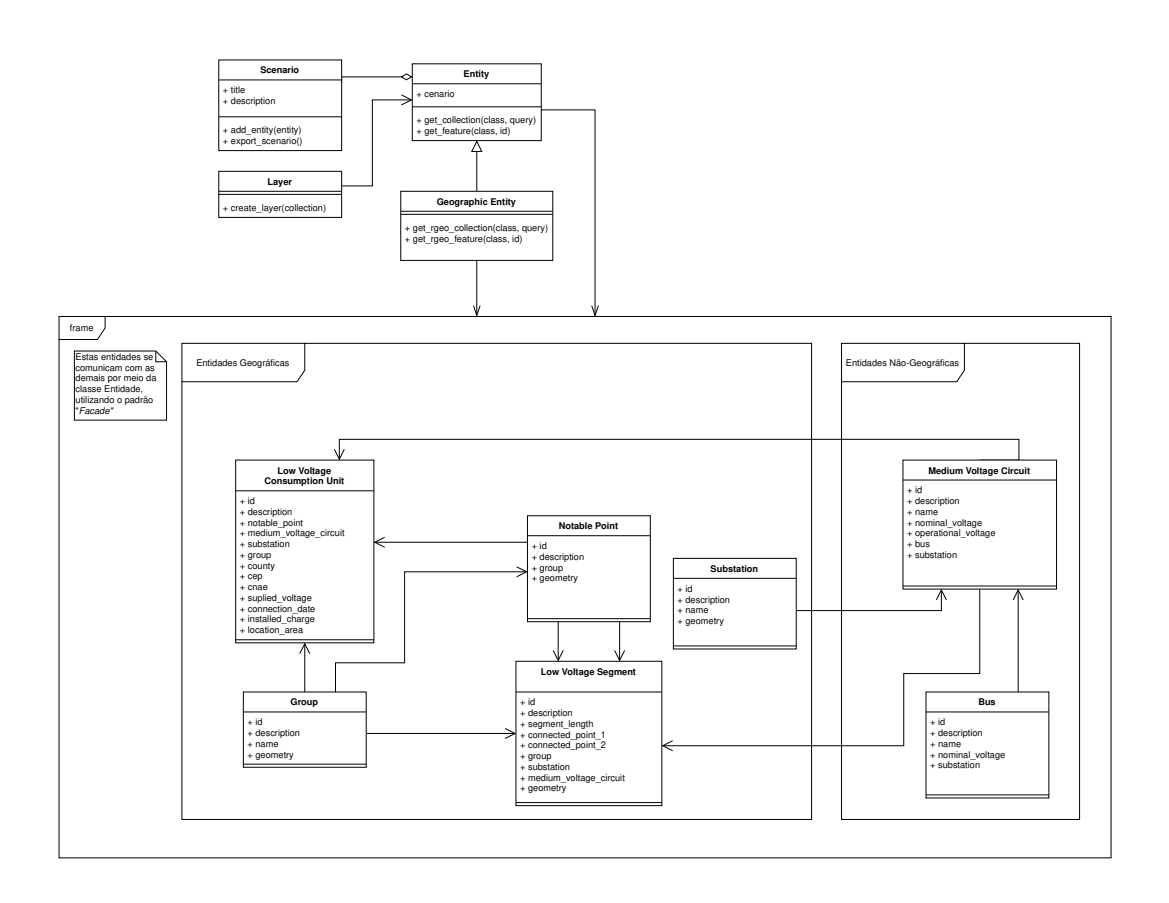

Figura 10 – Diagrama de classes

É possível perceber que o acesso de todas os dados relacionados à BDGD são realizados por meio das classes *Entity* e *Geographic Entity* utilizando o padrão de projeto *Facade*, visando reduzir a complexidade do acesso a esses objetos. Além disso, esta ação reduz drásticamente a repetição de código, melhorando a manutenibilidade e a escalabilidade do sistema.

Os dados, agora já convertidos, armazenados e modelados, já podem ser consumidos pelo *front end* da aplicação. Esta comunicação será realizada por meio de requisições HTTP para *endpoints* desenvolvidos nas *Controllers*, que serão responsáveis pela solicitação dos dados *Models* e a conversão para o formato GeoJSON (funcionalidade também provida pela biblioteca RGeo), para que sejam enviadas e para a *dashboard* e utilizadas para construir as camadas corretamente.

## 4.4.3 Energio Dashboard

O último subsistema da aplicação é o *front end*, responsável pela implementação da camada de *View*, disponibilizando os dados para o usuário. Trata-se de uma *dashboard* que exibe as informações geográficas de uma determinada área de interesse. Os dados obtidos a partir da BDGD são organizados em um mapa de modo a retratar cada ativo do sistema com suas respectivas interações e informações complementares.

A *dashboard* possui também um sistema de seleção de camadas, onde o usuário pode selecionar quais tipos de entidades geográficas serão exibidos no mapa.

Para o desenvolvimento desse subsistema foi utilizado o *Vue.Js*, *framework* focado na construção de interfaces de usuário em *JavaScript*. Sua arquitetura permite o desenvolvimento de componentes reutilizáveis, o que aumenta a manutenibilidade do código, e é adequada para construir desde *single-page applications* até interfaces mais complexas.

Além disso, será utilizado junto ao *Vue.JS*, o *Quasar*, biblioteca que possui uma vasta gama de componentes prontos para uso, além de suporte para múltiplas plataformas.

Os dados são fornecidos pela API no formato *GeoJSON*, e utilizadas no *front end* pela ferramenta *OpenLayers*, biblioteca *open source* para construção mapas e exibição de dados geoespaciais na web.

A *dashboard* exibe uma visão geral da área de interesse para o usuário, com um conjunto pré-definido de camadas. O usuário pode interagir com as entidades exibidas, visualizando informações mais detalhadas e o relacionamento entre diferentes ativos. Ele também pode adicionar ou remover camadas, sobrepondo diferentes tipos de entidades na tela, visando prover informações relevantes para a tomada de decisão.

Por fim, é possível selecionar um ponto notável na rede para a criação de um cenário, onde o usuário irá informar as informações sobre a unidade de GD que se deseja instalar, e o sistema fará o armazenamento desses dados somados às camadas exibidas no mapa naquele momento. Este cenário poderá ser consumido posteriormente para arquivamento ou utilização em simulações.

## 4.5 Produto final

Como produto final deste trabalho, o Energio se apresenta como uma ferramenta que proporciona a visão geral do sistema de distribuição do Distrito Federal, além dos detalhes de ativos da rede como segmentos de distribuição e outros pontos notáveis.

A página inicial da aplicação, mostrada na figura 11, exibe, no mapa do DF, cada grupo de ativos contidos no sistema de distribuição. Ao passar o mouse sobre cada um deles, é possível visualizar detalhes sobre a entidade em questão.

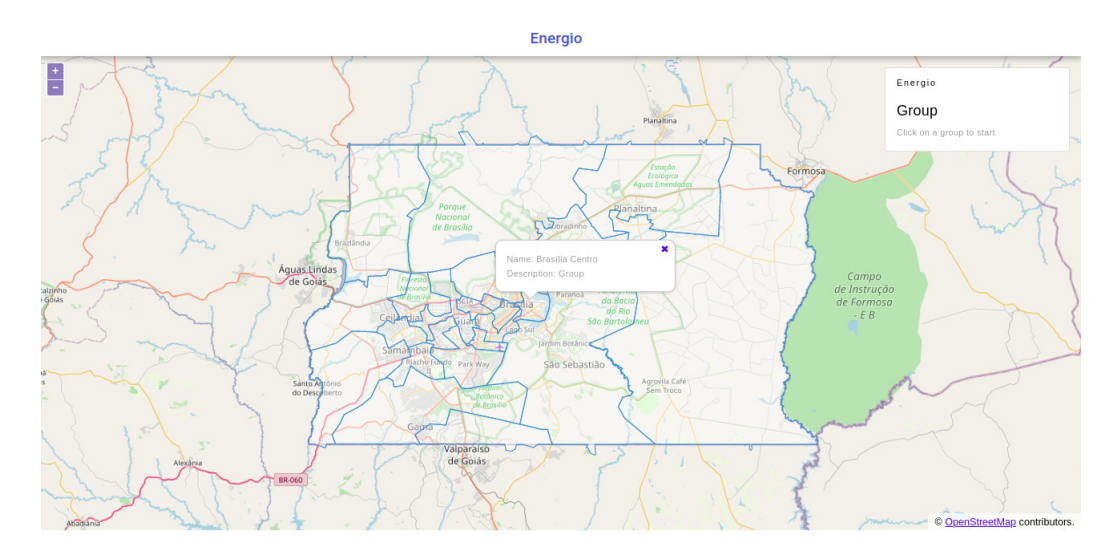

Figura 11 – Energio

Para ver mais detalhes sobre os ativos da rede, basta clicar no grupo desejado, e ele será destacado, como exibe a figura 12. Ao executar esta ação, surge um painel de seleção de camadas, onde o usuário pode selecionar quais os tipos de entidades deseja exibir no mapa.

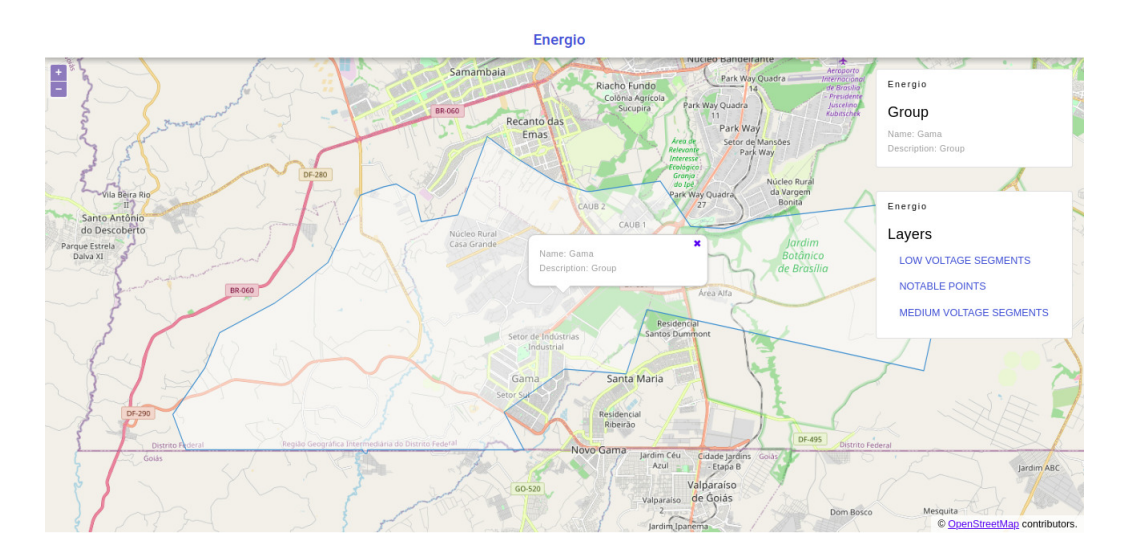

Figura 12 – Energio - Grupo selecionado - Gama

Na seleção de camadas, podem ser exibidas tanto entidades de apenas um tipo, como demonstra a figura 13, que contém apenas os segmentos de distribuição de baixa tensão, quanto o conjunto de entidades de vários tipos, como exemplifica a figura 14, que exibe segmentos de distribuição de baixa e média tensão, e os pontos notáveis conectados a eles.

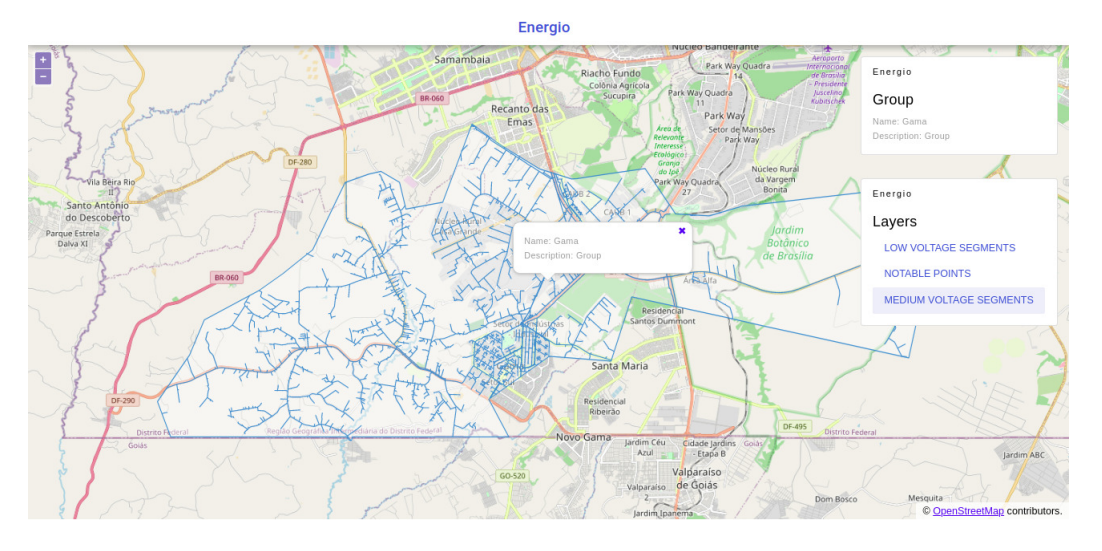

Figura 13 – Energio - Segmentos de baixa e média tensão

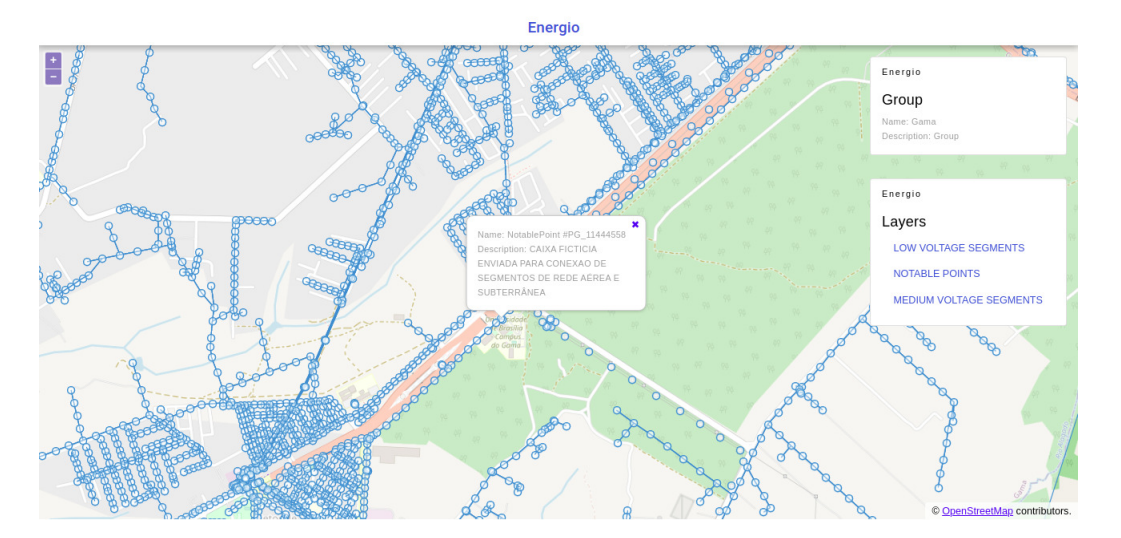

Figura 14 – Energio - Visualização completa - Gama

Esta sobreposição de diferentes camadas visa proporcionar a visualização detalhada de cada ativo presente na rede e como este interage com outras entidades de interesse, permitindo um melhor entendimento do sistema de distribuição e auxiliando na tomada de decisão do usuário.

Por fim, a figura 15 exibe a área onde a FGA, um dos *campi* da Universidade de Brasília, está localizada. Na imagem é possível ver os segmentos de distribuição situados

ao redor do *campus*, além de pontos notáveis que representam as torres de distribuição e unidades consumidoras presentes no local.

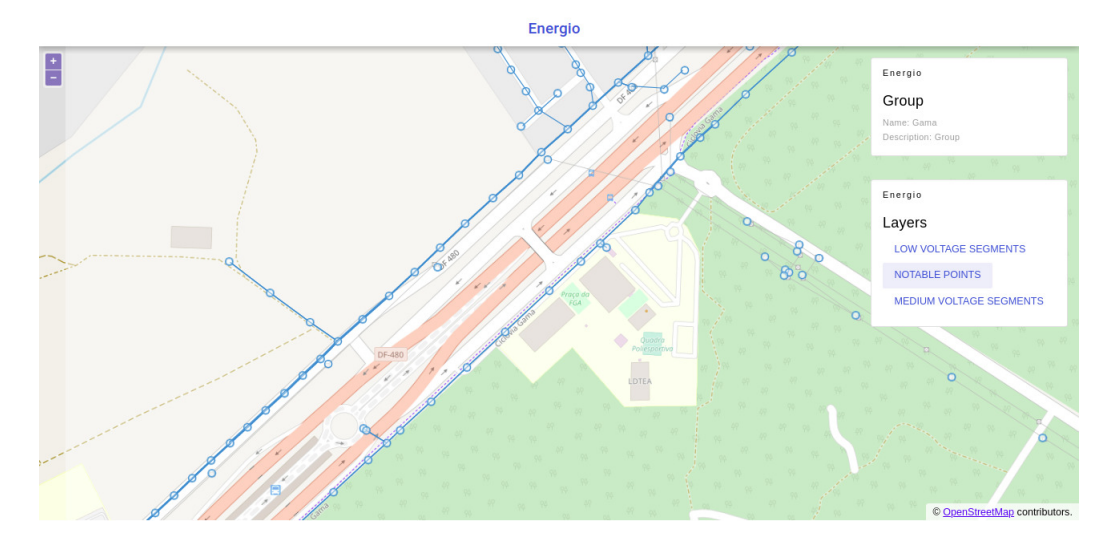

Figura 15 – Energio - Visualização completa - FGA

# 5 Resultados Obtidos

A ferramenta Energio, cujo desenvolvimento foi descrito no Capítulo 4, foi realizada cumprindo os requisitos estabelecidos junto aos *stakeholders*. O sistema integra adequadamente a BDGD, tornando possível a leitura e o processamento dos dados geográficos e não-geográficos contidos nela.

Vale ressaltar que para este trabalho a BDGD não foi usada na íntegra. Foi selecionado um subconjunto das entidades contidas na base, relacionados principalmente a ativos de baixa e média tensão, para o desenvolvimento do produto como uma prova de conceito. Além disso, foram considerados apenas os dados do Distrito Federal.

Esta decisão foi tomada pois, por mais que o sistema suporte o uso de todas as entidades da BDGD de todos os estados brasileiros, o tempo de conversão e o volume de dados salvos no banco de dados seria prejudicial para o ambiente de desenvolvimento.

A aplicação também integra dados complementares no formato *shapefile*. Isso possibilitou a utilização de dados geográficos oriundos do *GeoPortal* da Secretaria de Estado de Desenvolvimento Urbano e Habitação do Distrito Federal, e como isso, exibir informações sobre prédios públicos do DF na *dashboard*.

A dashboard também permite a seleção e sobreposição de camadas para exibição no mapa, além da criação e persistência de cenários personalizados, montados pelo usuário.

A funcionalidade de exportação dos dados dos cenários desenvolvidos pelo usuário não foi implementada, mas poderá ser concluída em futuras contribuições ao projeto.

Considerando tudo isso, e comparando com os objetivos gerais e específicos do projeto, e os requisitos levantados com os *stakeholders*, pode-se considerar que a ferramenta Energio cumpre o que foi proposto de forma satisfatória.

## 5.1 Trabalhos futuros

Os dados fornecidos pela criação de cenários de Geração Distribuída na aplicação Energio contém informações valiosas para a análise do impacto da implantação de unidades de microgeração e minigeração na rede de distribuição. Entretanto, não era escopo deste trabalho a integração da ferramenta com sistemas de simulação. Em trabalhos futuros será interessante realizar esta integração, de modo a simplificar o *input* de dados nas ferramentas de simulação, e fornecer um sistema que de agregue valor real na tomada de decisão.

# Referências

ACKERMANN, T.; ANDERSSON, G.; SÖDER, L. Distributed generation: a definition. *Electric Power Systems Research*, v. 57, p. 195–2014, 2001. Citado na página 21.

AGÊNCIA NACIONAL DE ENERGIA ELÉTRICA. Estabelece as condições gerais para o acesso de microgeração e minigeração distribuída aos sistemas de distribuição de energia elétrica, o sistema de compensação de energia elétrica, e dá outras providências. resolução normativa n. 482, de 17 de abril de 2012. 2012. Citado na página 22.

AGÊNCIA NACIONAL DE ENERGIA ELÉTRICA. *Procedimentos de Distribuição de Energia Elétrica no Sistema Elétrico Nacional – PRODIST. Módulo 10 - Sistema de Informação Geográfica Regulatório*. [S.l.], 2014. Citado 3 vezes nas páginas 11, 24 e 25.

AGÊNCIA NACIONAL DE ENERGIA ELÉTRICA. Altera a resolução normativa n. 482, de 17 de abril de 2012, e os módulos 1 e 3 dos procedimentos de distribuição prodist.. resolução normativa n. 687, de 24 de novembro de 2015. 2015. Citado na página 22.

AGÊNCIA NACIONAL DE ENERGIA ELÉTRICA. *Procedimentos de Distribuição de Energia Elétrica no Sistema Elétrico Nacional – PRODIST. Módulo 1 - Introdução - Revisão 10*. [S.l.], 2016. Citado na página 23.

AHMAD, M. O.; MARKKULA, J.; OVIO, M. Kanban in software development: A systematic literature review. In: *39th Euromicro Conference Series on Software Engineering and Advanced Applications*. [S.l.]: Department of Information Processing Science University of Oulu, 2013. Citado 2 vezes nas páginas 29 e 30.

BENEDITO, R. da S. Caracterização da geração distribuída de eletricidade por meio de sistemas fotovoltaicos conectados à rede, no brasil, sob aspectos técnico, econômico e regulatório. São Paulo,Brasil, 2009. Citado na página 21.

CLARKE, K. C. Advances in geographic information systems. *Computers, Environment and Urban Systems*, v. 10, n. 3/4, p. 175–184, 1986. Citado na página 32.

DBEAVER. About dbeaver. 2020. Disponível em: <https://dbeaver.io/about/>. Acesso em: 2020-12-17. Citado na página 32.

EMPRESA DE PESQUISA ENERGÉTICA. Balanço energético nacional 2018: Ano base 2017. Rio de Janeiro, Brasil, 2018. Citado 2 vezes nas páginas 18 e 21.

EMPRESA DE PESQUISA ENERGÉTICA. Balanço energético nacional 2019: Ano base 2018. Rio de Janeiro, Brasil, 2019. Citado 2 vezes nas páginas 18 e 22.

ENVIRONMENTAL SYSTEMS RESEARCH INSTITUTE. Esri shapefile technical description. Estados Unidos da América, 1998. Disponível em: <https://www.esri.com/ library/whitepapers/pdfs/shapefile.pdf>. Acesso em: 2020-12-17. Citado na página 27.

ENVIRONMENTAL SYSTEMS RESEARCH INSTITUTE. Types of geodatabases. 2020. Disponível em: <https://desktop.arcgis.com/en/arcmap/latest/manage-data/

geodatabases/types-of-geodatabases.htm>. Acesso em: 2020-12-17. Citado na página 27.

ENVIRONMENTAL SYSTEMS RESEARCH INSTITUTE. What is a file geodatabase. 2020. Disponível em: <https://desktop.arcgis.com/en/arcmap/10.3/manage-data/ administer-file-gdbs/file-geodatabases.htm>. Acesso em: 2020-12-17. Citado na página 27.

ENVIRONMENTAL SYSTEMS RESEARCH INSTITUTE. What is a geodatabase. 2020. Disponível em: <https://desktop.arcgis.com/en/arcmap/10.3/manage-data/ gdb-architecture/what-is-a-geodatabase.htm>. Acesso em: 2020-12-17. Citado na página 26.

INTERNET ENGINEERING TASK FORCE. Rfc 7946 - the geojson format. 2016. Disponível em: <https://tools.ietf.org/html/rfc7946>. Acesso em: 2020-12-17. Citado na página 28.

IPCC. Climate change 2014: Synthesis report. IPCC, Genebra, Suíça, p. 151, 2014. Citado 3 vezes nas páginas 11, 17 e 18.

LABREN, CCST, INPE. *Atlas Brasileiro de Energia Solar*. 2. ed. São José dos Campos, Brasil, 2017. Citado 2 vezes nas páginas 11 e 22.

MIRANDA, M. M. D. Fator de emissão de gases de efeito estufa da geração de energia elétrica no brasil: implicações da aplicação da avaliação do ciclo de vida. São Carlos, Brasil, 2012. Citado 2 vezes nas páginas 17 e 18.

OSGEO. Postgis official documentation. 2020. Disponível em: <http://postgis.net/ documentation/>. Acesso em: 2020-12-17. Citado na página 37.

SENGUPTA, S. A heat wave tests europe's defenses. expect more. *The New York Times*, Nova Iorque, Estados Unidos da América, 01 jul 2019. Disponível em: <https://www.nytimes.com/2019/07/01/climate/europe-heat-wave.html>. Acesso em: 2019-07-05. Citado na página 17.

SOMMERVILLE, I. *Software Engineering*. 9. ed. Harlow, Inglaterra: Addison-Wesley, 2010. ISBN 978-0-13-703515-1. Citado na página 29.

SPINELLIS, D. Git. *IEEE Software*, IEEE, v. 29, n. 9, p. 100–101, 2012. Citado na página 31.

TELES, V. M. Um estudo de caso da adoção das práticas e valores do extreme programming. Rio de Janeiro, Brasil, 2015. Citado na página 30.

UNIVERSITY OF CALIFORNIA, LOS ANGELES. Working with file geodatabases (.gdb) using qgis and gdal. 2015. Disponível em:  $\langle \text{https://gis.ucla.edu/node/53>} \rangle$ . Acesso em: 2020-12-17. Citado na página 27.

WWF - BRASIL. Potencial da energia solar fotovoltaica. 2016. Citado 2 vezes nas páginas 21 e 23.